Informal history of FRESS from mail messages sent about innovations 

From Lawrence[400,441] on April 3, 1981 at 10136 PM New simmick in Press (code lifted from Robs parser) for top level work :- the followins procedures are provided (in extrastfacile)!

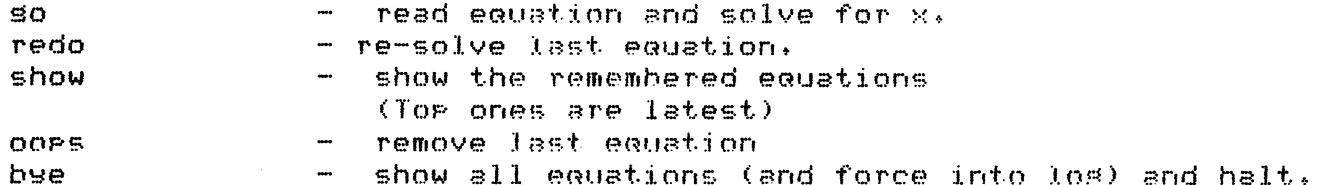

# STOP PRESS

Press can now solve reciprocal polynomial equations! (see Leon)

 $\degree$ om Richard[400,422] on April 8, 1981 at 8149 PM

I've implemented your proposed tos alsorithm, with a variety of embellishments (so  $\log(-3, -27) = 3$  (!)

It works whenever the result should be an inteser (I think), BUT it falls flat on its face for  $\texttt{log}(4,8)$ .

The code finally sets around to askins the question "for sien B and X, find intesers N, D such that  $B^mN = X^mD^*$ . I assumed that the answer was to find  $6\pi scd(B,X)$ , then  $D = 10s(G,B)$  and  $N =$  los(G,X). Well, this is true as far as it soes, but D and N aren't always integers. Then again, there may be a G for which N and D are integers, and it divides the god, but it isn't always equal to it. What the risht answer is escapes me at the moment.

From Richard[400,422] on April 8, 1981 at 10:03 PM

There is a new version of LONG, currently available as LONGER. [400,422] The only chanse is that I've installed a new LOG alsorithm, the outline of which was sussested by Leon. It has the interesting property that (if I were to use lons inteser arithmetic throushout) it will return the correct los if there is one, and fail only if there is not. As far as I can see the time to  $\widehat{\ }$  scover that a los doesn't exist shouldn't be markedly different from the wime to discover that a similar los does exist; it misht even be less. There is still room for improvement, but not much.

Please test this stuff; I've tried it on a range of more or less  $\mathtt{plausible}\ \mathtt{los}(\mathtt{B} * \mathsf{X})\mathtt{-es}$  (some very implausible indeed, e.g.  $\mathtt{los}(\mathsf{X} * 0)=+/- \mathtt{infinits}$ ,  $\texttt{los}(-3,-37) = 3$ , and so on) without finding any mistakes (but don't try los(10,10~3000); it doesn't take forever but it seems like it), but there may well be some obvious things I've missed.

From Richard[400,422] on April 9, 1981 at 3:04 PM

DSKA:LONGER.E400,4223

now incorporates a new sod alsorithm, due in outline to Leon. It is now larsels independent of the division code, so only "div", "mod', "fix", "++", and "--" should be vulnerable to remaining buss in division (I think).

The outer wrappins of GCD now checks for A=1 or B=1 as well as for  $A=0$  or  $B=0$ , since a majority of calls to GCD have one argument = 1.

From Lawrence[400,441] on Arril 9, 1981 at 7115 PM

I shall think a bit about tidy over the weekend rerhars. The additions we made to mulfin and plusfin work but they are far from beins the correct (ie seneral) solution. For example:

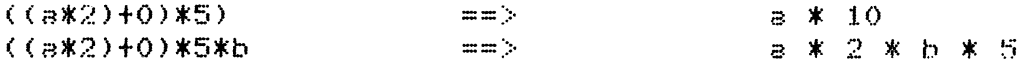

(Isnore extra bracket in first!). The seneral problem is that I assumed that when bas sweerers bottomed out the tidied version of this bottom case would not be somethins that could be incorporated into the bas. This is false. The seneral solution is to take as invarient that all sub tidies will return somethins in 'tidy normal form' and to use combinins rules which combine thinss in this form properly. In the cases we are having problems with both forms to be combined may be full bass of the same sort. In the code at the moment there is a distinction in that one bas is in a "final form" whereas the other is in an "intermediate form" (ie Left and Ltas form) and these have slishtly different properties. One would want to be normalised to the other (final  $\rightarrow$  intermediate I reckon). There is a thought crossing my mind that my current data stuctures for the intermediate form (and certainly for the final form) will not allow two complete bass to be mersed without actually coryins most of one of them. I wonder if I should care about this! I estimate that worryins about the amount of unneeded cons' rerformed has made the thins several orders of masnitude

irier to do than would otherwise have been the caase. So I have now Froved to my satisfaction that such rubbish is not worth thinking about. Leave the system to sort it out.

I had thousht briefly about combining objects already in tidy normal form to produce a new tidy normal form expression under various operations but thousht I didn't really need it so save it up (other things to do). Oh well - now its needed!

From Bernard[400,4322] on April 11, 1981 at 7142 PM

Hello,on Friday I discovered that when homos failed nasty function etc had a so on the old equation,ie the one before chunk was called.I remembered that we had previously overcome this by puttins a cut after chanseunknown.Lookins (or even Just lookins!) at the code it seemed that the cut had sot omitted from the o be called directly by

solvel for it to have the desired effect. In my copy of solve(in +4322,homos)I have therefore put the full set of clauses back in homos and chanse of unknown I don't know about the call by roly so I left it.

Lookins at the code for chunk it seems wrons. The call mentions subs, a rest doesn't.Must be wrons?Answay,see you on Monday or Tuesday

From Richard[400,422] on April 11, 1981 at 8:37 PM LONGERE,  $4223$  => ARITHILONG => ARITHILONG.OLD

Chanses:

new los routine new scd routine eval now has sed(A,B) - takes seds of numerator, denominator  $eva$  now has  $fix(A)$ - sives inteser part of A  $number/1$ , number/5, and eval all know about  $xwd(y)$ . So eval(1000000,X) sives X=number(+,E0,1003,E1]) as it should. This turned out to be a very simple chanse.

From Sterling Hes[400,4321] on Aeril 14, 1981 at 5:08 PM

Chanses have been made to homosenisation calls and chanse of unknown calls. There is a new clause changevar which makes a siven substitution and then solves the resultant equations as in chanse of unknown.

From Bernard[400,4322] on April  $16$ ,  $1981$  at  $4106$   ${\rm FM}$ 

I've found two 'buss'. One is to do with the interval rackase I think. non\_zero(29~(1/2)) fails. The other is more minor and is to do with roly\_solve .One equation I obtained was something like (x^2+3\*x+7)\*(2^(i

From Bernard[400,4322] on April 21, 1981 at 2105 PM non zero(29~(1/2)) now succeeds.Alan had modified his version already to sort out this problem. Presumably we should move his version to the press area. My routine for 'helpins' collection+attraction seems to work fine;code in clean  $+$ solve in my area.This also means that sin(2z)=sin(z) is solvable, not just  $sin(2z) - sin(z) = 0.$ 

From Leon SE400,4321J on April 22, 1981 at 9155 AM Operator declarations now appear in pressipress.ops instead of init.mec. If you are using your own read-in file, this file should be chansed to consult press.ors first.

P.s. The dreaded 119 has sone on vacation.

From Richard[400,422] on April 22, 1981 at 5118 PM There is a new version of ARITHILONG.

- .. There is new code to deal with xwd(...). which works compiled as well as interpreted. The largest number you can type in is roughly  $3.435*10^{\prime\prime}\%$ .
- 2) I have renamed practically everything. Don't despair, I've Just changed the suffixes, so that  $a$ =rational, z=sished inteser, n=natural(or 0).
- 3) A clause has been added to make  $0^{\circ}(i/N) = 0i$  I'd forsotten it before.
- 4) The radix is now 10°5 instead of 10°4.
- 5) various minor internal chanses have been made, with no user impact (hope).

From Leon SE400,4321] on May 1, 1981 at 5:54 PM The polynomial package in PRESS is now written up as note 82 in the MFCHO folder.

From BernardC400,43223 on May 12, 1981 at 1122 PM A problem with odd\_anti\_symmetric.  $\texttt{got}$  an  $\texttt{**}$ ERROR evaluate(number(+,E40963,E45433) (es!!). reacins it seems you use a X is Y to check if its anti symmrand this causes problems with rational coeffs. I can fix it if you don't want to, but I don't know if the same problem occurs elsewhere Bernard

From Leon SE400,43213 on May 8, 1981 at 12156 PM chanse roly method so that multirlying through by last term is only done once.

From Leon SE400,4321] on May 18, 1981 at 3:33 PM

The latest version of press (18 May) now contains Alan's simultaneous equation code. The old version of simed is in pressisimed old. There are also slight changes to the rolynomial stuff. The new code appears in the press folder.

From Bundy Hes[400,405] on May 20, 1981 at 12:07 PM Now I have fixed simsolve, so that it can find particular solutions as well as seneral ones, ExPress can seecialize the senaral

 $a$ uartic as predicted, as well as the  $a$ uadratic and cubic. From BernardC400,4322J on May 29, iYfii At 1107 PM Messase as reGuested. I've written a method called nasl that isoletes function symhnls in the case where they dominate all occurrences nf the unknown. This can now solve sin(x^2+x+2)=1/2,and  $(x^2+x+3)^2A=89$ It cannot solve  $(x+1)^{-(1/2)}$  +x=4, this should be done by the old nasty function. I've Placed the call after isolate and before Poly\_method,sn that  $e \times e$ mples like the second one can be solved. From Bernard[400,4322] on May 29,  $1981$  at 1:16 PM Message 3! Just *a* list Problems. 1) Most important is the loopins the current nasty causes.Maybe this is easily  $\delta$  dealt with. I'm waiting to see what the AI2 guy produces. 2)The tidy problem with nested exponentiation.Probably a theoretical rather than Practical Problem. 3)Tidy doesn't know that  $\log(X,X)=1$ , and  $\log(X,1)=0$  (and unifying  $\log(j,j)=0=1!)$ , The is reloaded from Prolos.I ~•t know whether we *can* do it before, ~,Bis Problem!Collection and attra~tinn And the anyone routine,Pro.Je~t!, AnwwaY ,that's all I *can* think of for now,PerhaPs *a* Problem m~il fiJe should be set up. Bernard From BernardC400,4322J on May 29, 19f<1 Rt 1152 PM Problem. sin(x<sup>-2+x)=1/2</sup> solves fine,cos(x<sup>-2+x)=1/2</sup> fails. To the unintiated the two equations seem similar!.The Problem lies in isolate, specifically isolate1.With the cos problem the soal  $isolated(CJ) \times ^2+ \times = 0$ laa  $* \times ^2+ \times = 0$ laa1 $* \times .434 = .435)$  is set up and fails,no  $m$ atchins.with ths sin the disJunction is not present so the soal succeeds.It seems curious that this has not caused problems before.I don't know what to do about it yet, but I'll think! P.S. For reloading use my poly rather than the version you copied. From Leon S[400,4321J on June 7, 1981 at 5&40 PM The PRESS folder has been updated to be the latest version of PRESS archived this weekend. Recent chanses have been made to Bernard's homos files, the Polynomial methods. Bernard has added an isolation-twpe method in the file Press:nasl. Also, the initialisations for Mecho which were in Press:init.mec have *been* moved to extras:init.mec, and are no lonser in the standard version of PRESS. Leon From BernardC400,4322J on June B, 191J1 At 2?24 PM I've chansed the Predicate norm in weaknf to init\_norm to avoid a clash with Lons. The remainder theorem code has been added to Polpak and Poly, A minor chanse has been made to factor .out in Polpak

From Richard[400,422] on June 8, 1981 at 4111  $PM$ 

I have fixed *the* comments tn mention 99999 instead of 9999, I have also renamed 'norm' to 'standardise'. I see that I have malished Lawrence, he had called it 'norm\_number',

From Lawrence[400,441] on June  $24$ , 1981 at 7:50 PM PRESS reloaded at 19:50:13 on 24 Jun 81 CC:Bunds Hes,Sterling Hes,Silver Hes,Okeefe Hes,Byrd Hes From Lawrence[400,441] on July 1,  $1981$  at 8:38 PM PRESS reloaded at 20:38:14 on 1 Jul 81 CC:Bunds Hes,Sterling Hes,Silver Hes,Okeefe Hes,Byrd Hes From Lawrence[400,441] on July 8,  $1981$  at 2:26 PM New version of UTIL with slight fix to 60NG. Not worth reloading anything until necessary. CC:Bundy Hes,Sterling Hes,Silver Hes,Okeefe Hes,Byrd Hes From Leon SE400,4321] on July 15, 1981 at 5143 PM  $\sqrt[3]{\textsf{ESS}}$  has exhibited some interesting behaviour when running some examples used by Clayton Lewis as test examples in a psychological study. The equations can be found in extrasilewis. Of particular note is alhard. The first ster is a nasty fn. ster to divide through by a denominator. Then instead of recosnisins the resultant polynomial equation it tries many isolation sters until it eventually does recosnise the rolynomial. Another point : tidy left  $(a*5+b*5-1)*(-1/5)$  alone. the common subterm wasn't found in d2hard. From Leon SE400,43213 on July 16, 1981 at 3:54 PM Sussestion to improve isolation of  $a \times a = b$ , where  $non.$  zero(a) fails. Have an alternative clause in isolate and/or vet solutions rather than change the interval package. From Leon SE400,4321] on July 18, 1981 at 3:49 PM `an I've chansed the GOALS file so that the command tmerun runs a list of standard examples all successfully. This is only a temporary measure as I think we should ordanise what the examples are a little more closely. Bernard has done something about this and has compiled a list of exam questions in file extras:exam. We should probably wait until September and have as an initial priority to sort the few remaining questions of this type. Leon From Leon SE400,43213 on July 21, 1981 at 1145 PM Bernard I save a math, reasoning seminar (see note 92). While running some of the examples in extras:lewis some interesting ideas on how to extend PRESS and what limitations the current methods have emersed.

One exale for you to think about is d2hard. It is essential for change of unknown to pick up the common subterm. I've traced why it doesn't - the problem is that it calculates that  $x$ \* ( $x+1$ )^-1 only occurs once in x\*(x+1)^-1 \*6 + (y+4)\*x\*(x+i)^-1 \*-3,

## whereas it clearly occurs twice! Any ideas for overcoming this?

#### Leon

From Lawrence[400,441] on Ausust 2, 1981 at 10:34 PM

The files LONG and TIDY have been moved from their old home in arith! and they now live in util:

This is because they are now automatically present in UTIL, and I want to keep thinss tosether. Also, the contents of util: will now be placed on MasTares containins the Prolos system when they are disratched around the world.

I don't think this will affect anyhody other than when they are looking for the sources. (/press in press: is unattected).

#### Laurence

CC:Bundy Hes,Sterling Hes,Silver Hes,Okeefe Hes,Byrd Hes

From Lawrence[400,441] on Ausust 10, 1981 at 10:17 PM

PRESS reloaded at 22:17:04 on 10 aug 81

CC:Bunde Hes,Sterling Hes,Silver Hes,Okeefe Hes,Berd Hes

From Lawrence[400,441] on September 3, 1981 at 5:50 PM

PressProject

I have urdated PRESS:FLS, the list of comronent files, and tested the new XREF by running over PRESS, I archived the old pressx, mem (under 421) and the files pressx. rno and pressx. mem are the new cross reference listings. A copy has been sent to the printer and will appear in the terminal room shortle.

#### Laurence

:Bunde Hes,Sterling Hes,Silver Hes,Okeefe Hes,Berd Hes

From Bernard[400,4322] on September 4, 1981 at 2109 PM The followins thinss have been done to press by me: 1) Los method added 2) New nasty method added 3) more printing out. In solve the changes are printing out the tidied input equation if it doesn't match original, printing out the polynomial forms of factorised polys In poly printing 'By inspection' in remainder theorem and adding (no I didn't!!). 4) Homos has been Jazzed up.It can now deal with cos(x+45) etc,thoush press as a whole can't solve any of the examples of this kind of thins. Nesative ansles are now dealt with correctly. Before all hyperbolics had e<sup>o</sup>(k\*x) as reduced term. Now sech-tanh: cosh-sinh: and coth-tanh rairs are dealt with in a similar way to the tris equivalents (This chanse occured because of an exam question) 5) exam has been modified.All questions are called one of the following  $a \in h(N)$ , lon(N),  $a \times f(N)$ , dlon(N), integer n seb has been extended, dlon are London syllabus D Alevel questions. To run the AEB type aebrun,and similarly for the others.

To run aeb(N) onwards type aebrecurse(N). (run means time as well) Someone should extract a subset of problems we wish to make standard. 6) A slisht chanse has occured in arbint,instead of sayins (where n34 is an arbitrary integer.'double line feed,it says 'Letting n34 be an arb etc',no full stor and sinsle line feed. This makes the outrut more losical. Thats all I can remember 7) arart from chansins misc: chunk, homos. I've uritten in misc the 4 arsument predicate correspond, which works as:  $correspond (X)$ .istl $1$ , $1$ istl $1$ , $1$ ist $2$ , $Y$ ) :- nmember( $X$ , $1$ istl $N$ ),nmember( $Y$ , $1$ ;st $2$ , $N$ ), $1$ althoush I've written it without nmember(so it works easily whether X or Y is instantiated) This construction occurred a lot in previous code of mine so I replaced it by correspond That really is all I can remember From Bernard[400,4322] on September 5, 1981 at 3:25 PM PRESS solves at the moment: 19 out of 36 AEB problems, CC:Silver Hes,Sterling Hes From Bernard[400,4322] on Sertember 5, 1981 at 3:30 PM rry about that, to recar: rRESS solves: 19 out of 36 AEB problems, of the 27 sinsle equations it solves 18 19 out of 21 London problems, 18 out of 20 sinsle equations (100% success on sim  $solve(!)$ 11 out of 13 Oxford, (2 out of 3 Alevel ones)9 out of 10 single equations 7 out of 10 London syllabus D,7 out of 10 single equations(ie there wern't any sims This sives a total of 56 out of 80 problems 52 out of 67 sinsle equation problems Pretts sood realls. CC:Silver Hes, Sterling Hes From Bernard[400,4322] on September 5, 1981 at 3:39 PM I've modified the suess routine in polpak, for roots it only considers factors of the constant term between  $9$  and  $-9$ From Bernard[400,4322] on September 7, 1981 at 1147  $PM$ I've replaced the clauses in solve with cond\_print(Old,New),which I've put in misc, cond\_print prints 'Tidyins to New' if New doesn't match 01d. "ote:We adort the rrolos convention of variable names besin with an ueper-case letter, EXCEPT in the case of 'Tidsins' and 'EXCEPT'. The former is a word wheras 'New' is a variable, that is to say  $\ldots$ etc, etc.) From Lawrence[400,441] on September 9, 1981 at 3123 AM PressProJect Alan Bornings new matcher is now settled in [400,421,press,match]. This directory now holds every thing off the tare he sent. All the old matcher stuff has been archived under [400,421] as follows: OLDMAT.001 orisinal mas file **OLIMAT.002** new mas file of all the individual files that were lying around. Includes 'qubic' which is not in OLDMAT.001 and presumably any other chanses that reorle have made.

Nothins of the old matcher remains in the MATCH directory - ie all the stuff in there is fresh from Alan Bornins.

ENB for reference: I now save all MAS files with three disit extensions (like 001 etc above). If you see one of these then it is a ,MAS file J and should be renamed if/when retrieved so that you can talk to SUBFIL about it. J recommend this naming stratesy for the reason that it keeps the fjrst Part of the filename the seme on FMS as it was on disk, which makes it easier to find with odir, amongst other advantages

### i.Rwrence

CC:Bundy Hes,Sterling Hes,Silver Hes,Okeefe Hes,Byrd Hes

From BernardC400,4322J on September  $10, 1981$  at  $1446$  PM If you do a reload could you move over the followins files from my area chunk,colle~.ax,los,weaknf. The chanses are: weaknf now uses decomp instead of parsel,this is quicker,and I've removed some clauses that wern't needed. chunk has been optimised (maybe!!),still doesn't sort out the lewis problem <sup>~</sup>has been slishtlY chansed to deBl with the ~hanses to weaknt• !  $\Box$   $\cup$  s all for the sood as it makes the method more robust,I didn't  $realise$  that I was assuming something before.

collec.ax has had the trig clauses removed.

I've chansed the nasty on the Press area to reflect the new names for the weaknf method,but it works exactly the same way.The new nasty is in nasty +mult.new on mY *area* but 1 don't feel certain enoush to have it loaded into PRESS Just Yet.

From Bernard[400,4322] on September  $10, 1981$  at 1:54 PM I ran the Lewis problems with Press (with non..zero deactivated) + the result is in lewis.sol on my area.It solves all but one Bernard

From BernardC400,4322J on September  $12$ ,  $1981$  at 4:12 PM Hi,I've written a file,sim2,that does elimination in sim.egns by homogenization, it works on some of the outstanding A level questions (Top level is simi(Equation,Listofunknowns,Ans),rather than simsolve)

<sup>r</sup>f'Om Leon SC400, 4321 J on September ). /, t ). 9Bl et 3 t 20 PM find\_int2 bus fixed. Due to exponentiation code.

From Richard[400,422J on September 13t 1981 at 8122 PM

Some of the examples in Press: Goals. don't work unless Extras:Init.Mec has been loaded as well. Which do you prefer ma to dol Put *a* comment on those examples, Pllt checking code on tho5e examples to load Init.Mec when needed but not before, make Goals load !nit.Mee, or what?

Even then, some of the examples still don't work due to buss in the ineauality routines. Somewhere alons the line, the code which used to cope with

 $real(E^*(N/D)) < - odd(D) \Rightarrow true + E > = 0$ has been lost (I suspect this was Tidy), so  $l$  have taken the liberty of rewriting the bloc/1 and loop/1 problems which used it, leaving the old code as comments. I have NOT printed the new file.

From BernardC400,4322J on SePtember 14, 19A1 at 2106 PM Addins missins attraction axioms,and usins sim instead of simaolve we can solve 6 more Problems aeb:13,18,25,29,31 and 33.

I haven't get moved los, solve, collectax, attractax, nasi over get. This system Does run all of tmgrun!. Rernard

From Bernard[400,4322] on Sertember 19, 1981 at 5:32 PM I've reloaded Press with the new revised files. The error in INT seems to be lack of a procedure measure/2,which is listed as an import from the mecho database. I don't understand!,

**Tmerun all run,but in one or two there are slight changes** from the previous methods of solution. This is because I've modified isolate to take into account nonlizero. Now when it checks the condition of isolax, if the condition is not 'non\_zero(X)' it works as before.If non\_zero(X) is true then fine, if X is evaluated to zero, then fail (as before), and now the new bit.If neither of these conditions hold, Press outputs a message 'Assuming X to be nonlizero'.If you don't like/want this take it out of isolat

Bernsrd

CC:Byrd Hes,Sterling Hes

 $^{\prime}$  om Leon SE400,4321] on Sertember 23, 1981 at 2:07 FM

I've modified the structure of the soals file, which no lonser exists. Instead, there is a file runex which runs the standard examples and takes timinss as before.

The clauses are smallrun, run (which has been changed), mecharun, aebrun,lonrun,dlonrun,oxfrun and lewisrun. Each run command consults the relevant files (one of probs.tes, probs.mec&init.mec, exam and lewis which are all in  $extras)$ .

Leon

From Leon SE400,4321] on Sertember 23, 1981 at 4:16 PM

The files extras: probs.tes and extras: probs.med

have been renamed to extrasitestex.erb and extrasimecho.erb respectively, as sussested by Alan. Similarly, lewis is now lewis.prb Leon

CC:Bunde Hes,Sterling Hes,Silver Hes,Okeefe Hes,Berd Hes

```
\ÆE
PRESS (1 Jul 81)
I T- [-soals].
soals reconsulted 158 words 1.25 sec.
988
I T- tmprun.
Solvins los(e, x + 1) + los(e, x - 1) = 3 for xlos(e, (x + 1) * (x + -1)) = 3
    e = ((x + 1) * (x + -1)) ~ (1/3)
        (by Isolation)
    los(e, x ^{\circ} 2 + -1) = 3
    \times 7 2 + -1 = e 7 3
       (by Isolation)
    x^2 = e^x + 1 * -1(by Isolation)
    \times = (e \cap 3 + -1 * -1) \cap (1/2) \oplus \times = -1 * (e \cap 3 + -1 * -1) \cap (1/2)
        (by Isolation)
Answer is :
(X1 + X2)where :
    X1 = X = (e^x 3 + 1)^x (1/2)X2 = X = (e^x 3 + 1)^x (1/2) * -1In han took 1492 milliseconds and produced answer
( + X2)
  where :
    X1 = X = (e^{\alpha} 3 + 1)^{\alpha} (1/2)X2 = X = (e^x 3 + 1)^x (1/2) = 1Solvins (2 \degree x \degree 2) \degree x \degree 3 = 2 for x
    2'' \times 5 = 2x \uparrow 5 = \log(2, 2)(by Isolation)
    x = \log(2, 2) (1/5)
        (by Isolation)
Answer is :
X1where :
   X1 = X = 1
```

```
exeeon took 421 milliseconds and eroduced answer
X1where :
    X1 = X = 1Solvins ((2 ° cos(x) ^ 2 * 2 ° sin(x) ^ 2) ° sin(x)) ^ cos(x) = 2 ° (1 / 4) for x
    (2 \cap \cos(x) \cap 2 * 2 \cap \sin(x) \cap 2) \cap (\sin(x * 2) * (1/2)) = 2 \cap (1/4)(2 \cap (\cos(x) \cap 2 + \sin(x) \cap 2)) \cap (\sin(x * 2) * (1/2)) = 2 \cap (1/4)2^{\circ} (sin(x * 2) * 1 * (1/2)) = 2 ^{\circ} (1/4)
    \sin(x \times 2) \times 1 \times (1/2) = \log(2, 2 \cap (1/4))(by Isolation)
    sin(x * 2) * 1 = los(2, 2 <sup>o</sup> (1/4)) * 2
         (by Isolation)
    sin(x * 2) = los(2, 2 <sup>o</sup> (1/4)) * 2 * 1
         (by Isolation)
         where n1 denotes an arbitrary inteser.
    \times * 2 = n1 * 180 + -1' n1 * arcsin(los(2, 2 ^ (1/4)) * 2 * 1)
         (by Isolation)
    x = (n1 \times 180 + -1)^n n1 \times arcsin(\text{loss}(2) \cdot 2)^n (1/4)) \times 2 \times 1) \times (1/2)(by Isolation)
Answer is :
\times1where :
    X1 = x = -1 n1 * 15 + n1 * 90
   Nean took 6179 milliseconds and produced answer
÷.
\mathbb{X}_{\geq 1}where :
    X1 = X = -1 on * 15 + n1 * 90
Solvins 1 / x \degree 2 = 1 / x for x
Multiply through by \times \degree 2 to get a rolynomial
 x = 1 is a solution
Answer is :
\times 1where :
    X1 = X = 1nespolyean took 143 milliseconds and produced answer
\times1where :
    X1 = X = 1
```
Solvins a  $\degree$  (x + 1) + a  $\degree$  (2 \* x) = c for x Homosenized equation is a  $\hat{a}$  1  $\hat{x}$  a  $\hat{b}$  x  $\hat{f}$  (a  $\hat{a}$  x)  $\hat{c}$  2 = c New equation is a \* x1 + x1  $\degree$  2 = c Using quadratic equation formula  $x1 = (3 \times -1 + (3 \times 2 + c \times 4) \times (1/2)) \times (1/2) + x1 = (3 \times -1 + (3 \times 2 + c \times 4))$ APPlying substitution  $x1 = a^x x$  $t_{\rm c}$  $x1 = (a * -1 + (a * 2 + c * 4) * (1/2)) * (1/2) + x1 = (a * -1 + (a * 2 + c * 1))$ sives : a " x = (a \* -1 + (a " 2 + c \* 4) " (1/2)) \* (1/2) \* a " x = (a \* -1 + (a " 2  $x = 1$ os(a, (a  $x - 1 + (a - 2 + c \cdot x + 4)$  - (1/2))  $x (1/2)$ (by Isolation)  $x = \text{log}(a)$ ,  $(a \times -1 + (a \cap 2 + c \times 4) \cap (1/2) \times -1) \times (1/2)$ (by Isolation) Answer is : ( X1 # X2 ) where :  $X1 = X = \log(\text{a})$  (s  $\cap$  2 + c \* 4)  $\cap$  (1/2) \* (1/2) + s \* (-1/2))  $X2 = X = \text{loss}(a)$  (a  $\cap$  2 + c \* 4)  $\cap$  (1/2) \* (-1/2) + a \* (-1/2)) homoseen took 2162 milliseconds and produced answer  $(X1 + X2)$ where :  $X1 = X = \text{Log}(a)$  (a  $\cap$  2 + c \* 4)  $\cap$  (1/2) \* (1/2) + a \* (-1/2))  $\sqrt{X^2} = X = \log(\omega)$  (a  $\sqrt{2} + c \times 4$ )  $\sqrt{1/2}$   $\sqrt{x}$  (-1/2)  $\frac{1}{2}$  a  $\frac{x}{2}$  (-1/2)) Solvins cos(x)  $\cap$  2 + b \* cos(x) = c for x Substituting  $\times 2$  for  $cos(x)$ sives x2  $\degree$  2 + b \* x2 = c Usins quadratic equation formula  $x2 = (b * -1 + (b * 2 + c * 4) * (1/2)) * (1/2) * x2 = (b * -1 + (b * 2 + c * 4))$ APPlyins substitution  $\times 2 = \cos(x)$ Ť.O.  $x2 = (b * -1 + (b * 2 + c * 4) * (1/2)) * (1/2) * x2 = (b * -1 + (b * 2 + c * 1))$ sives : cos(x) = (b \* -1 + (b ^ 2 + c \* 4) ^ (1/2)) \* (1/2) \* cos(x) = (b \* -1 + (b ^ where n2 denotes an arbitrary inteser.  $x = 2$  \* n2 \* 180 + arccos((b \* -1 + (b ^ 2 + c \* 4) ^ (1/2)) \* (1/2)) #  $x = 2$  $^{\circ}$  (1/2)) \* (1/2))

```
(by Isolation)
        where n3 denotes an arbitrary inteser.
    x = 2 * n3 * 180 + arccos((b * -1 + (b ^ 2 + c * 4) ^ (1/2) * -1) * (1/2)) # :
 * 4) (1/2) * -1) * (1/2))
        (by Isolation)
Answer is :
( ( X1 # X2 ) # ( X3 # X4 ) )where :
    X1 = X = n2 * 360 + arccos((b \cap 2 + c * 4) \cap (1/2) * (1/2) + b * (-1/2))
    X2 = x = n2 * 360 + arccos((b <sup>o</sup> 2 + c * 4) <sup>o</sup> (1/2) * (1/2) + b * (-1/2)) * -:
    X3 = X = n3 * 360 + arccos((b \cap 2 + c * 4) \cap (1/2) * (-1/2) + b * (-1/2))
    X4 = x = n3 * 360 + arccos((b \degree 2 + c * 4) \degree (1/2) * (-1/2) + b * (-1/2)) * -
chunkean took 2522 milliseconds and produced answer
< < X1 $ X2 ) $ < X3 $ X4 ) )
    are :
    X1 = x = n2 * 360 + arccos((b \cap 2 + c * 4) \cap (1/2) * (1/2) + b * (-1/2))
    X2 = x = n2 * 360 + arccos((b \cap 2 + c * 4) \cap (1/2) * (1/2) + b * (-1/2)) * ...X3 = x = n3 * 360 + arccos((b \degree 2 + c * 4) \degree (1/2) * (-1/2) + b * (-1/2))
    X4 = x = r3 * 360 + arccos((b \cap 2 + c * 4) \cap (1/2) * (-1/2) + b * (-1/2)) * -
Simultaneously solvins :
    a = bb = cc = 1For Ca, c, bl.
Solvins a = b for a
Answer is :
\times 1
  where :
    X1 = B = bAr sins substitution
    a = b\downarrow O \qquad \qquad \dot{\tilde{z}}b = cc = 1sives :
    b = cc = 1Solvins b = c for cAnswer is :
\times 1where :
    X1 = c = bArrlyins substitution
    c = bto
       - 一堂
    c = 1
```

```
sives :
   b = 1Solvins b = 1 for bAnswer is :
\times 1where :
    X1 = h = 1Substituting back in c solution
APPlyins substitution
   b = 1to \ddot{i}c = bves :
    c = 1Supstituting back in a solution
APPlyins substitution
   b = 1c = 1to :
   a = bsives :
    a = 1Final Answers are :
( ( X1 & X2 ) & X3 )where :
    X1 = b = 1X2 = c = 1X3 = 8 = 1simmeans took 376 milliseconds and produced answer
( ( X1 & X2 ) & X3 )
  where :
    X1 = b = 1X2 = c = 1X3 = 8 = 1Simultaneously solving :
    m1 * s * cos(180) + (1 * tsn + 0) = m1 * (a1 * 1)
    m2 * s * 1 + (cos(180) * tsn + 0) + 0 = m2 * (a1 * 1)
For Etsn, a1].
Solvins m1 * s * cos(180) + (1 * tsn + 0) = m1 * (a1 * 1) for tsn
    tsn = m1 * a1 + -1 * (m1 * s * -1)
        (by Isolation)
Answer is :
\times1where :
```

```
X1 = tsn = (a1 + s) * ml
Arrlyins substitution
    tsn = (st + s) * mlto \sigma\frac{1}{2}m2 * s * 1 + (cos(180) * tsn + 0) + 0 = m2 * (a1 * 1)
  sives :
    m2 * s + (a1 + s) * m1 * -1 = m2 * a1
Solvins m2 * s + (a1 + s) * m1 * -1 = m2 * a1 for a1
a1 = (m1 * -1 + m2) * s * (m1 * -1 + m2 * -1) ^ -1 * -1 is a solution
Answer is :
\times 1where :
    X1 = a1 = s * (m1 * -1 + m2 * -1) ^ -1 * m1 + s * (m1 * -1 + m2 * -1) ^ -1 *
Substituting back in tsn solution
↑ lyins substitution
    ai = s * (mi * -1 + m2 * -1) ^ -1 * m1 + s * (m1 * -1 + m2 * -1) ^ -1 * m2 * ·
  + \sim- 2
    tsn = (st + s) * m1
  sives :
    tsn = (s * (m1 * -1 + m2 * -1) ^ -1 * m1 + s * (m1 * -1 + m2 * -1) ^ -1 * m2 >
Final Answers are :
(X1 8 X2)where :
    X1 = a1 = s * (m1 * -1 + m2 * -1) ^ -1 * m1 + s * (m1 * -1 + m2 * -1) ^ -1 *
    X2 = tsn = (s * (m1 * -1 + m2 * -1) ^ -1 * m1 + s * (m1 * -1 + m2 * -1) ^ -1
si spull took 1456 milliseconds and produced answer
( , 8 X2 )where :
    X1 = a1 = s * (m1 * -1 + m2 * -1) ^ -1 * m1 + s * (m1 * -1 + m2 * -1) ^ -1 *
    X2 = tsn = (s * (m1 * -1 + m2 * -1) ^ -1 * m1 + s * (m1 * -1 + m2 * -1) ^ -1
Simultaneously solvins :
    v ∩ 2 = 0 ∩ 2 + 5 * (60 * 60) ∩ 2 / (1760 * 3) * 2000 / 1760
For Evl.
Solvins v \cap 2 = 0 \cap 2 + 5 * (60 * 60) \cap 2 / (1760 * 3) * 2000 / 1760 for v
    v = (1687500/121) <sup>o</sup> (1/2) v = -1 * (1687500/121) <sup>o</sup> (1/2)
        (by Isolation)
Answer is :
(X1 + X2)where :
    X1 = V = (1687500/121)^{\circ} (1/2)X2 = V = (1687500/121)^{\circ} (1/2) * -1APPlyins substitution
    v = (1687500/121)^{\circ} (1/2)
```

```
t_0 tsives :
Arrlyins substitution
   v = (1687500/121) (1/2) * -1
  t_0 tsives :
Substitutins back in v solution
APPlyins substitution
  to
      - 3
    v = (1687500/121) (1/2)
  sives :
    v = (1687500/121) (1/2)
\mathcal{C}^{\prime\prime}stitutins back in v solution
Arrlyins substitution
  t\sigma一度
   y = (1687500/121) (1/2) * -1
  sives :
    v = (1687500/121) (1/2) * -1
Final Answers are :
( X1 + X2 )
  where :
    X1 = v = (1687500/121) (1/2)
    X2 = V = (1687500/121) (1/2) * -1
nl4 took 976 milliseconds and produced answer
(X1 + X2)where :
    X1 = v = (1687500/121) (1/2)
    X2 = v = (1687500/121) (1/2) * -1
Simultaneously solvins :
    m1 * s * cos(270) + (1 * tsn + (cos(-270) * reaction1 + 1 * mu * reaction1 + :
    m2 * s * 1 + (cos(180) * tsn + 0) + 0 = m2 * (a1 * 1)
    ml * s * 1 + (cos(270) * tsn + (reaction1 + cos(270) * mu * reaction1 + 0)) +
For Dreaction1, tsn, all.
Solvins m1 * s * cos(270) + (1 * tsn + (cos(-270) * reaction1 + 1 * mu * reaction
    mu * reaction1 = m1 * a1 + -1 * tsn
       (by Isolation)
Solvins m1 * s * 1 + (cos(270) * tsn + (reaction1 + cos(270) * mu * reaction1 + 0
    reaction1 = 0 + -1 * (m1 * s)
        (by Isolation)
Answer is :
\times 1where ;
```
 $\bullet$ 

```
X1 = reaction1 = m1 % s % -1
Arrlyins substitution
    reaction1 = m1 \times s \times -1to.
        一室
    m1 * \le * cos(270) + (1 * tsn + (cos(-270) * reaction1 + 1 * mu * reaction1 + (
    m2 * s * 1 + (cos(180) * tsn + 0) + 0 = m2 * (a1 * 1)
  sives :
    tsn + mu * m1 * s * -1 = m1 * a1
    m2 * s + tsn * -1 = m2 * a1
Solvins tan + mu * m1 * \leq * -1 = m1 * a1 for tan
    tsn = m1 * a1 + -1 * (mu * m1 * s * -1)
        (by Isolation)
Answer is :
\times 1ere :
    X1 = tsn = (st + mu * s) * niAPPlyins substitution
    tsn = (a1 + mu * s) * m1
  t_{\Omega} :
    m2 * s + tsn * -1 = m2 * a1
  sives :
    m2 * s + (a1 + mu * s) * m1 * -1 = m2 * a1
Solvins m2 * s + (a1 + mu * s) * m1 * -1 = m2 * a1 for a1
 \Rightarrow 1 = (mu * m1 * -1 + m2) * ≤ * (m1 * -1 + m2 * -1) ^ -1 * -1 is a solution
Answer is :
\times1where :
    X1 = a1 = mu * s * (m1 * -1 + m2 * -1) ^ -1 * m1 + s * (m1 * -1 + m2 * -1) ^
Supstituting back in ten solution
APPlyins substitution
    a1 = mu x a x m1 x -1 + m2 x -1 ) -1 x m1 + a x m1 x -1 + m2 x -1 ) - -1 x 1to
    tsn = (ai + mu * s) * m1
  sives :
    tsn = (mu * ≤ * (mi * -i + m2 * -i) ^ -i * mi + ≤ * (mi * -i + m2 * -i) ^ -i :
Substituting back in reaction1 solution
APPlyins substitution
    a1 = mu * s * (m1 * -1 + m2 * -1) ^ -1 * m1 + s * (m1 * -1 + m2 * -1) ^ -1 * +
    tsn = (mu * s * (m1 * -1 + m2 * -1) ^ -1 * m1 + s * (m1 * -1 + m2 * -1) ^ -1 :
  to
       - 1
    reaction1 = m1 * \le * -1
  sives :
    reaction1 = m1 * \le * -1
```

```
Final Answers are :
( ( X1 & X2 ) & X3 )
  where :
   X1 = a1 = mu * s * (m1 * -1 + m2 * -1) ~ -1 * m1 + s * (m1 * -1 + m2 * -1) ~
    X2 = tsn = (mu * \le x (m1 * -1 + m2 * -1) ^ -1 * m1 + \le x (m1 * -1 + m2 * -1)
   X3 = reaction1 = m1 * \leq * -1
Pulltab took 3118 milliseconds and produced answer
( ( X1 & X2 ) & X3 )where :
    X2 = tsr = (mu * ≤ * (mi * −1 + m2 * −1) ⌒ −1 * mi + ≤ * (mi * −1 + m2 * −1)
    X3 = reaction1 = m1 * s * -1
Truins to solve
   x > 1 / (1 + \sin(u) ) (2)
    ins x > (sin(y) 2 \pm 1) 2 \pm 1 for x
-9
Answer is :
\times1where ;
   X1 = X > (sin(y) ^{n} 2 + 1) ^{n} -1Isolating x on the lhs sives
   x > (sin(y) 2 + 1) -1\times > (sin(y) ^ 2 + 1) ^ -1 dominates the other inequalities.
stvinea took 180 milliseconds and produced answer
ХÍ
  where :
   X1 = X > (sin(y) 2 + 1) - 1Simultaneously solvins : <sup>2</sup>
    10 = t1 + (t2 + (t3 + 0))
    45 / 60 = 0 + 2 <sup>o</sup> -1 / 60 <sup>o</sup> 2 * t1
    45 / 60 \times 2 = 120 = 45 / 60 + -2 / 60 2 % t3
    7 = d1 + (d2 + (d3 + 0))d1 = 0 * d1 + 1 / 2 * 2 9 - 1 / 60 9 2 * d1 9 2d3 = 45 / 60 % t3 + 1 / 2 % -2 / 60 ^{\circ} 2 % t3 ^{\circ} 2
For [t0, t1, t2, t3, d2, d1, d3].
Solvins t0 = t1 + (t2 + (t3 + 0)) for t0
Answer is :
\times 1where :
    X1 = t0 = t1 + t2 + t3Arrlyins substitution
    t0 = t1 + t2 + t3to
    45 / 60 = 0 + 2 ^ -1 / 60 ^ 2 * t1
    45 / 60 % t2 = d2
```

```
0 = 45 / 60 + -2 / 60 2 % t3
    7 = d1 + (d2 + (d3 + 0))d1 = 0 * t1 + 1 / 2 * 2 ^ -1 / 60 ^ 2 * t1 ^ 2
    d3 = 45 / 60 * t3 + 1 / 2 * -2 / 60 ° 2 * t3 ° 2
  sives :
    (3/4) = t1 * (1/7200)t2 * (3/4) = d20 = t3 * (-1/1800) + (3/4)
    7 = d1 + d2 + d3d1 = t1 2 * (1/14400)d3 = t3 * (3/4) + t3 \degree 2 * (-1/3600)
Solvins (3/4) = t1 * (1/7200) for t1t1 = (3/4) * 7200
        (by Isolation)
Answer is :
\times 1bre :
    X1 = t1 = 5400Arrlyins substitution
    t1 = 5400to
       - 3
    d1 = t1 2 * (1/14400)
    t2 * (3/4) = d2
    0 = t3 * (-1/1800) + (3/4)
    7 = d1 + d2 + d3d3 = t3 * (3/4) + t3 <sup>o</sup> 2 * (-1/3600)
  sives :
    d1 = 2025t2 * (3/4) = d2
    0 = t3 * (-1/1800) + (3/4)
    7 = d1 + d2 + d3d3 = t3 * (3/4) + t3 <sup>o</sup> 2 * (-1/3600)
\frac{1}{201}vins t2 * (3/4) = d2 for t2
    t2 = d2 * (4/3)(by Isolation)
Answer is :
X1where :
    X1 = 12 = 12 * (4/3)Arrlyins substitution
    t2 = d2 * (4/3)
  to
       \sim 10d1 = 20250 = t3 * (-1/1800) + (3/4)
    7 = d1 + d2 + d3d3 = t3 * (3/4) + t3 \degree 2 * (-1/3600)
  sives :
```
Ò

```
d1 = 20250 = t3 * (-1/1800) + (3/4)
    7 = d1 + d2 + d3d3 = t3 * (3/4) + t3 \degree 2 * (-1/3600)
Solvins 0 = t3 % (-1/1800) + (3/4) for t3t3 * (-1/1800) = 0 + -1 * (3/4)
         (by Isolation)
    t3 = (0 + -1 * (3/4)) * -1800(by Isolation)
Answer is :
\times 1where :
    X1 = t3 = 1350APPlyins substitution
    t3 = 1350\begin{smallmatrix}&&&\circ\\ &&&&\circ\\ &&&\bullet\\ &&&\bullet\\ &&&&&\bullet\end{smallmatrix}\mathcal{L}_{\mathcal{L}(\mathcal{L})}d3 = t3 * (3/4) + t3 \degree 2 * (-1/3600)
    d1 = 20257 = d1 + d2 + d3sives :
    d3 = (2025/4)d1 = 20257 = d1 + d2 + d3Solvins 7 = 11 + 12 + 13 for 12d1 + d2 = 7 + -1 * d3(by Isolation)
    d2 = 7 + -1 * d3 + -1 * d1(by Isolation)
    er is :
  where :
    X1 = d2 = d3 * -1 + d1 * -1 + 7APPlyins substitution
    d2 = d3 * -1 + d1 * -1 + 7\text{to} \frac{1}{2}d3 = (2025/4)d1 = 2025sives :
    d3 = (2025/4)d1 = 2025Solvins d1 = 2025 for d1
Answer is :
X1where :
```
 $\sim$ 

 $\overline{ }$ 

```
X1 = dt = 2025Applying substitution
    d1 = 2025\mathbf{t}o :
    d3 = (2025/4)sives :
    d3 = (2025/4)Solvins d3 = (2025/4) for d3
Answer is :
\times 1where :
    X1 = d3 = (2025/4)Substituting back in d1 solution
Applyins substitution
    ₩3 = (2025/4)
  t_{\rm O} t_{\rm O}d1 = 2025sives $
    d1 = 2025Substituting back in d2 solution
Arrluins substitution
    d3 = (2025/4)d1 = 2025\mathbf{t}_0 \mathbf{t}_1d2 = d3 * -1 + d1 * -1 + 7sives :
    d2 = (-10097/4)titutins back in t3 solution
   \Lambdayins substitution
    d3 = (2025/4) & d1 = 2025d2 = (-10097/4)\mathbf{t}o \mathbf{t}t3 = 1350sives :
                   \gammat3 = 1350Substituting back in t2 solution
Arrlyins substitution
    (d3 = (2025/4) 8 d1 = 2025) 8 d2 = (-10097/4)t3 = 1350t_{0} t_{s}t2 = d2 * (4/3)
  sives :
    t2 = (-10097/3)
```

```
Substitutins back in tl solution 
Applyins substitution<br>((d3 = (2025/4) & d1 = 2025) & d2 = (-10097/4)) & t3 = 1350
    t2 = (-10097/3)\mathbf{t}_0 ;
    t1 = 5400sives :
    t1 = 5400Substitutins back in to solution 
APPlYins substitution 
    C(3 = (2025/4) & d1 = 2025) & d2 = (-10097/4)) & t3 = 1350) & t2 = (-10097/3<br>t1 = 5400
  to 
    tO = tl + t2 + t3 
    ves :
    to = (10153/3)Final Answers are :<br>( ( ( ( ( ( X1 & X2 ) & X3 ) & X4 ) & X5 ) & X6 ) & X7 )
  where :
    X1 =  d3 = (2025/4)<br>X2 = d1 = 2025d1 = 2025X3 = d2 = (-10097/4)<br>X4 = t3 = 1350X5 = t2 = (-10097/3)X6 = t1 = 5400X7 = t0 = (10153/3)train took 2499 milliseconds and Produced answer 
( ( ( { ( ( )(j_ & }{~~ ) :~~ "A .. _~ ) ~~ X-4 J ~1 )(5 ) & ){:::":r j & ~:;~i ) 
  where :
    X1 = d3 = (2025/4)X2 =d1 = 2025d2 = (-10097/4)X3 =\chi_4 =
           t3 = 1350X5 = t2 = (-10097/3)X6 = t1 = 5400X7 = 60 = (10153/3)Solvins 2 \degree (2 * x + 8) - 32 * 2 \degree x + 1 = 0 for x
Homosenized eauation is (2 \degree x) \degree 2 * 2 \degree 8 + 2 \degree x * -32 = -1
New eaustion is x3 ^{\circ} 2 * 256 + x3 * -32 = -1
Usins auadratic eauation formula 
 x3 = (1/16) # x3 = (1/16) is a solution
APPlYins substitution 
    x3 = 2^x xto :<br>x3 = (1/16) # x3 = (1/16)
```

```
sives :
    2^{\circ} x = (1/16)
    x = \text{loss}(2, (1/16))(by Isolation)
Answer is :
\times1where :
   X1 = X = -4Pow2ean took 1584 milliseconds and produced answer
\times 1where :
    X1 = X = -4lins 12 * × ⌒ 4 − 56 * × ⌒ 3 + 89 * × ⌒ 2 − 56 * × + 12 = 0 for ×
Substitutins x4 for x + 1 / xsives x4 * -56 + x4 <sup>o</sup> 2 * 12 + 65 = 0
Usins auadratic equation formula
x4 = (5/2) # x4 = (13/6) is a solution
Arrlying substitution
   x4 = x + 1 / xto the
       \sim \frac{9}{4}\times4 = (5/2) * \times 4 = (13/6)sives :
    x + x = -1 = (5/2) # x + x = -1 = (13/6)
Multirly through by \times \degree 1 to get a rolynomial
   is quadratic equation formula
 \frac{1}{2} 2 # x = (1/2) is a solution
Multirly through by \times \degree 1 to set a rolynomial
Using quadratic equation formula
x = (3/2) # x = (2/3) is a solution
 (x = 2 \# x = (1/2)) \# x = (3/2) \# x = (2/3) is a solution
Answer is :
( ( X1 + X2 ) + ( X3 + X4 ) )
  where :
    X1 = X = 2X2 = X = (1/2)X3 = X = (3/2)X4 = X = (2/3)quarteon took 1215 milliseconds and produced answer
( ( X1 + X2) * ( X3 + X4) )where !
```
 $\epsilon$ 

 $\mathbb{R}^2$ 

 $X1 = X = 2$  $X2 = X = (1/2)$  $X3 = X = (3/2)$  $X4 = X = (2/3)$ 

**Grace**  $f$  ?- halt. Utilities Packase (8 Jul 81) ENow includes LONG and TIDYJ

I T- i- [filin].

extras:words compiled: 654 words, 0.85 sec. extrasisrortr comriled: 580 words, 0.85 sec. Pressisolve consulted 921 words  $0.34$  sec.  $\overline{\phantom{0}}$ s:isolat consulted  $\phantom{0}$  300 words  $\phantom{0}$  0.13 sec. Pressiisolat.ax consulted 1674 words 0.67 sec. Press:inedis.ax consulted 756 words 0.34 sec. Press:weaknf consulted 375 words 0.15 sec. rress:collec consulted 186 words  $0.06$  sec. Pressinasi consulted 286 words 0.15 sec. Pressicollec.ax consulted 771 words 0.36 sec. Pressiattrac consulted (1667 words (0.21 sec. Pressiattrac.ax consulted 321 words 0.13 sec. s sichunk consulted 332 words 0.14 sec.  $PTS$  inomos.top consulted  $1278$  words  $0.51$  sec. Press:homos.rew consulted 2219 words  $0.98$  sec.  $1.28$  sec. rress:homog.trs consulted - 3057 words rress:homos.msc consulted 2302 words = 1.03 sec. rressinasty consulted 195 words  $0.09$  sec. Press:simed consulted 426 words  $0.20$  sec. Press:ined consulted 650 words 0.25 sec. Pressimisc consulted 508 words 0.21 sec. Press:match consulted 1655 words  $0.70$  sec. Press:Prover consulted 558 words 0.24 sec.

 $\pmb{\mu}$ 

```
intesrate(Term,Term*X,X):-freeof(Term,X),!.
```

```
intesrate(Term,Soln,X) 
        :-simPlif~(Term,NTerm), 
           intesratel(NTerm,Ans,X), 
           simplify(Ans,Soln).
intesratel(Y+Z,YInt+ZInt,X)<br>t=1,intesrate<Y,Yint,X), 
         intesrate(Z,ZInt,X),
intesratel(Term,Soln,X)
             :-derivdivides(Term,Soln,X), 
             ! ❖ 
derivdivides(Term,Soln,X)
         t-decomPl(Term,[*,, ElementsJl, 
           ddivides(Elements,EJ,Soln,X).
derivdivides(Term,Const*2:<-1>*<Fn:2>,X) 
        :-match(Term,Fn*Rest), 
          decompl(Fn,[*,..Elements]),<br>decompl(Rest,[*,..RestBas]),
          check(Fn,RestBas,Const,X).
ddivides(CEl,,,RestJ,Scanned,Const*Ans,X) 
         :-lookup(El,Ars,Ans), 
           aPPend(Rest,Scanned,Restofterm>, 
           check(Ars,Restofterm,Const,X). 
 JividesCCEl,,,RestJ,Scanned,Ans,X) 
         :-ddivides(Rest,[El, •. ScannedJ,Ans,X), 
check(Ux,Remainder,Const,X) 
         :-diffwrtCUx,DUx,X>, 
           simlify(DUx,NewDUx),
           decomP1CNewDUx,C*,••DUxBasJ>, 
           ksame(DUxBas,Remainder,Constbas,X>, 
\chirecompl(Const,E*,..ConstbasJ).
ksame(L1,L2,Const,X)
         i-freeof(L1,X);
           ·f· T"-€·! €•: (j f" ( t. :~:: 7 )( ) ~$ 
           specapp(L1,L2,Const),
           \mathbf{L}ksameC[FL1,,.RestL1J,L2,Const,X) 
       :~select(FL1,L2,NewL2),
```

```
ksame(RestL1,NewL2,Const,X),
          \mathbf{I}Ksame([FL1,..RestL1],L2,Const,X)
        i-freeof(FL1,X),
          not freeof(RestL1,X),
          append(RestL1, [FL1], NewL1),
          ksame(NewL1,L2,Const,X),
          \mathbb{F}_{\mathbb{Q}}srecarr(L1,L2,Ans)
        :-inverse(L1,NewL1);
          arrend(NewL1,L2,Ans).
inverse(CI;EJ).inverse([FList,..RList],[FList;(-1),..RNes])
          (-inverse(RList,RNes).
lookup(cos(Ars), Ars, sin(Ars)),
lookup(sin(Ars), Ars, -cos(Ars)).
lookup(tan(Ars),Ars,los(sec(Ars))).
lookup(cot(Ars), Ars, los(sin(Ars))).
lookup(sec(Ars);Ars;los(sec(Ars)+tan(Ars))).
lookur(artan(Ars),Ars,Ars%artan(Ars)-los(1+Ars:2)%2:(-1)),
lookur(arsin(Ars),Ars,Ars%arsin(Ars)+(1-Ars:2):2:(-1)),
lookup(los(Ars), Ars, Ars%los(Ars)-Ars).
lookup(Ars;(-1),Ars,los(Ars)),
lookur(Ars:l,Ars,(D+1):(-1)*Ars;(D+1)):-freeof(D,x),
                                         \mathbb{D}\left(\frac{m}{2} - \frac{1}{2}\right).
lookup(D:Ars,Ars,(los(D):(-1))*D:Ars):-freeof(D,x),
                                         D\ = ( -1).
decomr1(X*(Y*E), L):-!,decomp1(X*Y*E,L).
  Lecompi(Y*E, [*, Y, E]) :-!,
decomr1(X, E X, X]).
recomrel(E, Ex, E3):-!.
recompi(E*X,[*,X,..L]):-!,recompi(E,[*,..L]).
recompi(1,E*I):-!.
recomp1(X,[X,X]).
dirfurt1(C;X,C;XXlog(C);(-1),X);-frequency(C;X);diffurt1(Ios(X),X1(-1),X)1-I.diffurt1(tan(X),sec(X))2,X):-!.
diffurt1(cot(X), -cosec(X))2, X):-!.
diffurt1(sec(X), sec(X) *tan(X), X) :-!.
diffurt1(srsin(X),(1-X/2);(-2;(-1));X);-1;diffurt1(cosec(X), -cos(X)kcosec(X); 2, X); -1,diffurt1(artan(X), (1+X2); (-1), X); -1,
```
-<br>------

 $\begin{array}{l} \texttt{tsim}\texttt{Pax}(-\texttt{U},(-1)*\texttt{U})\,,\\ \texttt{tsim}\texttt{Pax}(\texttt{los}(e)\,,1)\,, \end{array}$ 

 $\ddot{\phantom{a}}$ 

 $\bar{\mathbf{z}}$ 

 $\mathcal{L}^{\text{max}}$ 

 $\sim$  .

densym(var,var1).

 $\bar{\bar{z}}$ 

 $\hat{\mathcal{A}}$ 

/\* Évaluation routines \*/

Old stuff. Replaced by  $TDP$  & Lowb

```
eval(Exp,Exp) :- atomic(Exp), !.
eval(Exp,Ans)
      :- nonvar(Exe),
         Exp = .. [P!Arss],
         marlist(eval,Args,Nargs),
         Nexp =.. [PINarss],
         ( checklist(integer,Nargs) -> eval1(Nexp,Ans)
                                       \hat{z} Ans = Nexp
                                                            া ∌
         ÷.
```
evali(A=R+true) i- A=i=R+ L  $evall(A=B, false)$  :-  $A=\E, I$ .  $evall(A=:=B, Ans)$  :-  $evall(A=B)$ , !. evali(A=\=B,true) :- A=\=B, !. eval1(A=\=B,false) :- A=:=B, !, eval1(A>B,true) :- A>B, !. eval1(A>B,false) :- A=<B, L. eval1(A<B,Ans) :- eval1(B>A,Ans), !. eval1(A>=B,Ans) :- eval1(B>A,Ans1), nesate(Ans1,Ans), !. eval1(A=<B,Ans) :- eval1(B>=A,Ans), !.  $evall(A+B, Ans)$ : Ans is  $A+B$ , !. evali(A-B,Ans) :- Ans is A-B, !. evali(A\*B,Ans) :- Ans is A\*B, !. evali(A/B,Ans) :- 0 is A mod B, !, Ans is A/B.  $evall(A/ByAns^*(-1))$  :- 0 is B mod A, !, Ans is B/A,  $evall(A/B, A1/B1)$ :  $\texttt{scd(A,B, B, D)}$ ,  $\texttt{!}$ , A1 is A/D, B1 is B/D. evali(-A,Ans) :- Ans is -A, !. evall(A ++ B,Ans) :- Res is A+B, Ans is Res mod 360, !. evali(A -- B,Ans) :- Res is A-B, Ans is Res mod 360, !. eval1(A"B,Ans) :- intexR(A,B,Ans), !.  $evall(sart(X),Ans)$ : - sarteval(X,Ans), !.

```
evall(sin(X),Ans) :- sineval(X,Ans), !.
  eval1(cos(X);Ans) :- coseval(X;Ans); [,
  evall(tan(X), Ans): taneval(X,Ans), !.
  evali(arcsin(X),Ans) :- arcsineval(X,Ans), !.
  evali(arccos(X),Ans) :- arccoseval(X,Ans), !.
  evali(arctan(X),Ans) :- arctaneval(X,Ans), !.
  evall(Exp,Exp).
  nesate(true,false),
  negate(false,true).
  /% Greatest Common Divisor */
\equivcd(A,O,A) :- !.
\text{gcd}(A, B, D) :- 1,
        C is A mod B,
        gcd(B, C, D).
  searcheval(4,2).
  searcheval(9,3).
  sarteval(16,4).
  sarteval(25,5).
  sorteval(36, 6).
  sarteval(49,7).
  searcheval(G4, 8).
  sarteval(81,9).
  sorteval(100, 10).
  searchevall(121,11).searcheval(144,12).
  sgrteval(169,13).
  intexp(-1,-1,-1) :- !.
  intexp(L,M,-1%(N^M))
         \hat{\tau}-\mathbb{L}\ \leq\ \mathbb{Q}\,\tauM < 0.5P is -My
            odd(P)N is -L,
            \pm .
  intexp(L,M,N°M)
         \frac{1}{2} - L < 0M < 0N is -L,
            \Gamma_{\rm e}intexp(L,M,L"M) :- M < O, I.
```

```
intexP(L,1,L) 3-1.
intexp(L,M.N)
     .<br>. . P is M-1,
             intexp(L,P,Q),
             N is L * Q.
sineval(X,S)
       \pm - 8 = 6.90X \geq 0ਤੀ ਬ
            \sineval1(X,S).
\mathcal{L}^{\mathcal{L}}sineval(X,S)
         3 - X > 90\left\langle \left\langle \right\rangle _{\mathfrak{p}}\right\rangleY is 180 - X,
             sineval(Y,S).
sineval(X,S)
         i - \mathsf{X} < 0\left\{ \left\Vert \mathbf{p}\right\Vert _{0}\right\} _{0}Y is -X,
            sineval(Y,S1),
             eval(-1*SL, S).
   sineval1(0,0).
   sineval1(30,2^(-1)).
   sineval1(45, (2^(2^(-1))))^(-1)).
   sineval1(60, (3^{\circ}(2^{\circ}(-1)))*2^{\circ}(-1)).
   sineval1(90,1).
coseval(X,C)
   \frac{1}{2} - \frac{1}{2} - \frac{1}{2} = \frac{90 - X}{2}sineval(Y,C).
   \simtaneval(X,T)
         :- sineval(X,S),
            coseval(X,C),
             eval(SKC^(-1) \cdot T).Contractor
\verb|arcsineval(G,X)|;— non…nes(S),
             \frac{1}{2} .
             sineval1(X, S).
                                \mathcal{L}^{\mathcal{L}}srcsineval(S_{\ell}X)
```
 $\sim 10^{-11}$ 

 $\mathcal{L}^{\text{max}}$ 

 $\sim$ 

 $\sim 100$ 

 $\sim 10^{11}$  km  $^{-1}$ 

 $\frac{1}{2} \sum_{i=1}^{n} \frac{1}{i} \sum_{j=1}^{n} \frac{1}{j} \sum_{j=1}^{n} \frac{1}{j} \sum_{j=1}^{n} \frac{1}{j} \sum_{j=1}^{n} \frac{1}{j} \sum_{j=1}^{n} \frac{1}{j} \sum_{j=1}^{n} \frac{1}{j} \sum_{j=1}^{n} \frac{1}{j} \sum_{j=1}^{n} \frac{1}{j} \sum_{j=1}^{n} \frac{1}{j} \sum_{j=1}^{n} \frac{1}{j} \sum_{j=1}^{n} \frac{1}{j} \sum_{j=1}^{n$ 

 $\sim 100$ 

 $\sim 10^{-10}$ 

**Contract** 

```
:- nesativeCS>, 
         eval(-1%S,S1),
         sineval1(X,S1).
arccoseval(C,X) 
      :- non_nes(C), 
         \frac{1}{2} .
         sineval1(Y,C),
         X is 90-Y. 
arccoseval(C,X) 
      :- nesative(C), 
                                               \alpha .
         eval(-1*C,CL),
         sinevall(Y,Cl),
         X is 90-Y, 
arctanevalCT,X) 
      := tide(T*((1+T~2)^(2^(-1)))^(-1),S),
         arcsineval(S,X). 
natnum(X) : inteser(Xl, X>O. 
odd(N) :- eval(N,N1), natnum(N1), 1 is N1 mod 2.
even(N) i- eval(N,N1), natnum(N1), 0 is N1 mod 2.
```

```
/*----------------------------------------------------------------------*!
```

```
wordsin([J,[J) :- !.
wordsin(CHDITLJ,List)
      :- wordsin(HD,Ll), 
         wordsin(TL,L2),
         unionCL1,L2,List), 
         ! ❖ 
wordsin(E,List)
      : atomic(E) -? fail 
                    ; E =•• [PIArSsJ, 
                       wordsin(Arss,List),
                       \frac{1}{2}wordsin(E, EJ)inteser<E>, 
         ! ❖ 
wordsin(E,EE1) : atom(E).
```

```
OLD \sin\# - See 1\sqrt{1}1*tupa*/
X^*inds types of variables in PRESS%X/*Alan Bund~ 19.12.79*/ 
/* Use type information - top level*/
in(X,LL,B,T,RJ) :-<br>interval(X,CLx,Bx,Tx,RxJ), !,
         less_than(EB,LlJ,[Bx,LxJ>, less_than([Tx,RxJ,ET,RlJ>, 
         oPPosite(Ll,L), DPPositeCR1,R). 
Positive(X) :- interval(X,EL,B,T,RJ), !, less_thanC[O,closedJ,EB,LJ). 
nesative(X) :- interval(X,CL,B,T,RJ), !, less_than(CT,RJ,EO,closedl). 
non_nes(X) :- interval(X,CL,B,T,RJ), !, less_than(CO,oPenJ,[B,LJ). 
non\_zero(X^{\neg}N) :- nesative(N), !.
                                           /*temporary patch*/
   ~! .... :..~:i.'.:! r-CJ ( >: ) :t -·4 i f"! ·te r \/ -::: 1 ( :~< y [ L. :J :B 9 ·r ~l f;:] ) ? ! 7
         (less_than([O,closedJ,[B,LJ); less_than([T,RJ,[0,closedJ)). 
acute(X) :- interval(X,fL,B,T,RJ), !,
         less_than([O,open],[B,L]), less_than([T,R],[90,
obtuse(X) :- interval(X,EL,B,T,RJ), !;
         less_than(C90,openJ,CB,LJ), 
less_than([T,RJ,[180,oPenJ). 
non_reflex(X) :- interval(X,CL,B,T,RJ), !,
         less_than([O,oPenJ,CB,LJ>, less_than([T,RJ,[180,oPenJ). 
I* X lies in in closed or open interval*/ 
interval(X+Y;LL*B;T;RJ) :- !,
         intervalCX,CLx,Bx,Tx,RxJ>, interval(Y,[Ls,BY,Ts,RsJ), 
         Plus(Bx,BY,B), PlusCTx,Ty,T), 
         comb(Lx,Ly,L), comb(Rx,Ry,R),
\cdot \cdot \cdot This is seneral case. When we have real numbers we can
use it for ans function monotonic on an interval*/ 
interval<X*Y,CL,B,T,RJ) :- !, 
         interval(X,CLx,Bx,Tx,RxJ>, intervalCY,CLs,Bs,Ts,RsJ), 
         mlmaPlist(mult,C[Bx,Bx,Tx,TxJ, [Lx,Lx,Rx,RxJ, 
                           [Bs,Ts,Bs,TsJ, CLs,Rs,Ls,RsJ, AnsListJ>, 
         Pick_lower(Anslist,[B,LJ), Pick_upper(Anslist,CT,RJ), 
 indexval(X^*Y,CLX,1,inf,RxJ) :-
         inCX,CLx,1,inf,RxJ), in(Y,CLs,O,inf,RsJ), !. 
interval(X~Y,[Rx,1,inf,LxJ) :-
         in(X,CLx,0,1,RxJ), in(Y,[Ls,-inf,O,RsJ>, !. 
 interval(X~Y,[Lx,O,1,RxJ) :-
         in(X,CLx,0,1,RxJl, in(Y,CLs,O,inf,RsJl, !. 
 interval(X<sup>m</sup>Y,CRx,0,1,LxJ) :-
         inCX,CLx,1,inf,RxJ>, inCY,[Ls,-inf,O,RsJ>, !.
```
 $\lambda$ 

```
interval(sin(X),[L,O,1,R]) :-
         (in(X, E), 0, 90, R1) ; in(X, E, 90, 180, L1) ), I.
interval(sin(X); [closed;-1; 1; closed]) :- !.
interval(cos(X), LL, 0, 1, R]) :-
        (1n(X,ER,0,90,LI)) in(X,EL,270,360,RI) ), \vdotsinterval(cos(X),[closed,-1,1,c]osed] :- {,
interval(tan(X),EL,O,inf,RI) :-
        (1.100)(1.000)(1.000)(1.000)(1.000)(1.000)(1.000)(1.000)(1.000)(1.000)(1.000)(1.000)(1.000)(1.000)(1.000)(1.000)(1.000)(1.000)(1.000)(1.000)(1.000)(1.000)(1.000)(1.000)(1.000)(1.000)(1.000)(1.000)(1.000)(1.000)(1.000)(1.000)(1.000)(1.000)(1.000)(1.000)(1.0/*intesers and fractions have fixed ranse*/
interval(P/Q,Coren,N,N1,oren]) :-
         inteser(P), integer(Q), \theta,
         whole_rart(P,Q,N), N1 is N+1.
interval(X,[closed,X,X,closed]) :- inteser(X), !,
.. Ranse known from type of curve*/
interval(X,Interval): - atom(X), classify(X,Interval), 1,
/* ad hoc ratch for gravity - rrorer solution means allowing
equations between quantities and defining g as measure(g,32,ft/sec^2) */
interval(s) [open] [inf;open]) :- [,
/* All quantities assumed positive (NB chanse defn of drop!!) */
intervall(M, Loren, O, inf, open) : neasure(Q, M), quantity(Q, y \rightarrow(said(M) \rightarrow trues)\texttt{sesert}(\texttt{said(M)}) & trace('I assume %t rositive.\n',[M],1)).
/% Default case %/
interval(X,Coren,-inf,inf,oren]) :- !.
/* Find lower boundins inteser of P/Q */
wind = \texttt{r} + \texttt{r} + (\texttt{r} + \texttt{w}) :-
         M is P/Q,
       ' (M<0 -> N is M-1; N=M).
/% Add 2 boundaries%/
plus(X,Y,Z) :- integer(X), integer(Y), !, Z is X+Y.
\text{plus}(X, Y, Z) :- either_infinite(X,Y,Z), !.
/* minus a boundary */
minus(X, Y) :- inteser(X), |, Y is -X.
minus(int, -inf),minus(-intsin f).
/*multiply 2 boundaries*/
mult(B1,B2,B), comb(M1,M2,M).
mult(0,Y,0) :- !.
                                      mult(X,O,O) :- !.
mult(X,Y,Z) :- inteser(X),inteser(Y), !, Z is X*Y.
mult(X,Y,Z) :- either_infinite(X,Y,_),
```

```
/% Ordering of boundaries (assumes ranges are consecutive)%/
less_than([X,Mx],[Y,My]) :-
        comb(Mx,My,M), less_than(X,Y,M), !.
less_than(X,Y,M) :-
        inteser(X), inteser(Y), !,
        (M = c \text{losed} \rightarrow X \leq Y).
less_than(X,X,oren) :- !.
less_than(X,inf,M) :- X \== inf, !.
less_than(-inf,Y,M) :- Y \== -inf, !.
/% Is either X or Y infinite%/
  Sher_infinite(inf,Y,inf) :- !.
uither_infinite(-inf,Y,-inf) :- !.
either_infinite(X,inf,inf) :- [.
either\_infinite(X,-inf,-inf) :- !.
/* Combine 2 boundaries*/
comb(closed;closed;closed),
comb(closed, oren, oren).
comb(open,closed,open).
comb(oren+oren+oren).
/*oren and closed are orrosites*/
orrosite(oren,closed).
orrosite(closed;orrn).
/Xsign of number*/
  \sin(-inf)' - 2.
\text{Lim}(inf, '+').sish(Int,'+') :- inteser(Int), Int>=0.
sisn(Int,'-') :- inteser(Int), Int<O.
/*rroduce inf of risht sisn*/
sisned_inf(S,S,inf) :- !.
sished_inf(S1,62,-inf).
/* Pick uppper and lower bounds from list*/
rick_urrer([Hd],Hd) :- !.
pick_upper([Hd:Tl];Ans) :-
        rick_urrer(Tl,Ur);
        (less_than(Ur,Hd) -> Hd=Ans; Ur=Ans), !.
rick_lower([Hd];Hd) :- !,
rick_lower([Hd:Tl],Ans) :-
```
Pick\_lower(Tl,Lwr); (less\_than(Hd;Lwr) -> Hd=Ans; Lwr=Ans) , !. /\*Find range that angle lies in \*/ classify(Ansle ,Ranse ) :- measure(Q ,Ansle ), ansle(Point ,Q ,Curve ), I, ranse(ansle ,Curve ,Ranse ). classify(Ansle ,Ranse ) :- measure(Q ,Ansle ), incline(Curve ,Q ,Point ), !, ranse(incline ,Curve ,Ranse ). /\*Find ranse from curve share \*/  $\mathbbm{1}$ /%For simple curves %/ ranse(AI »Curve »Ranse ) :concavits(Curve ,Conv ), cnorm(Conv ,Nconv ), slore(Curve ,Slore ), snorm(Slore ,Nslore ), !, Quad(AI ,Nslore ,Noonv ,Ranse ). /%For complex curve %/ range(AI ,Curve ,Range ) :-Partition(Curve ,Clist ), !, maplist(ranse(AI) ,Clist ,Rlist ), unionlist(Rlist , Range ). /\*Find ranse siven concavity and slope \*/ ausd(ansle,left,risht,[oren,0,90,closed]) :- |. ausd(anslexrishtxrishtx[closedx90x180xclosed]) :- !. auad(incline+risht,risht,[closed,180,270,closed]) :- !. auad(angle,left,left,[closed,180,270,closed]) :- !. auad(ansle;risht;left;[closed;270;360;closed]) :- !.  $e$ uad(incline:risht;left;[open;0;90;closed]) :- !. /\*normal forms for concavities and slores \*/ /%slores %/  $snorm(hor$  , right )  $s-1$ .  $snorm(S, S)$  :-  $\frac{1}{2}$ *\.*«concavities\*/ cnorm(stline,left) :- !.  $c$ norm $(C,C)$  :- !. /\*Union of list of intervals\*/ /#basis#/ unionlist([Ranse],Ranse) :- !. /Xrecusive sterX/ unionlist(CRange1 | Rest], Range) :unionlist(Rest,Ranse2), !; (combine(Ransel,Ranse2,Ranse) ; combine(Ranse2,Ransel,Ranse)). /\*Combine two intervals, if its easy\*/ combine([M1,N1,N2,M2],EM3,N3,N4,M4],EM1,N1,N4,M4]) :- $N2$  =  $N3$ ,  $1.$ 

/\* JOBS TO DO

improve as in note 62 i.e. use monotonic reasoning

write symbolic version for finding max/mins

 $\mathcal{K}_{\mathcal{E}}$ 

 $: -$  true.
Start of save set MATCHER on System Unknown monitor APR#0 Unknown BPI 9 track 18-Aus-81 23:27:57 BACKUP tare format 1 Tare number 1

 $\mathbf{r}$ 

 $\sim 10$ 

 $\bar{1}$ 

 $\sim$   $\sim$ 

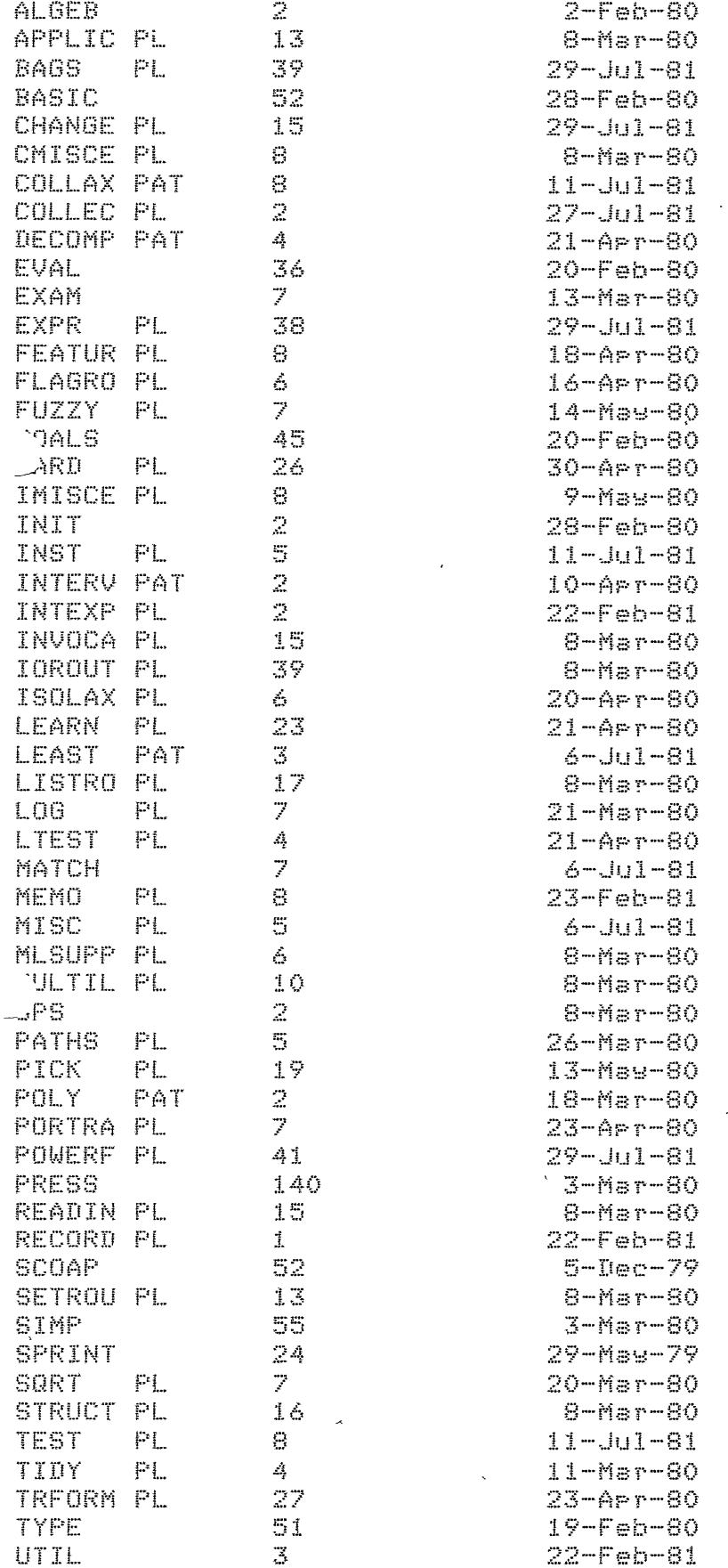

 $\bar{\zeta}$ 

 $\lambda$ 

End of save set on Swstem Unknown monitor APR#0 Unknown BPI 9 track OM-Kt-Jan--41 00:00:00 BACKUP tape format 1 Tare number 1 Start of save set PAPERS on 89stem Unknown monitor APR#0 Unknown BPI 9 track 18-Aus-81 23:28:25 BACKUP tape format 1 TaPe number 1 CUBIC MSS 43 18-Aus-81

IJCAI MSS MATCH BTR REPORT MSS 183 20 400 10-Jun-81 18-Aus-81 4-Jun-81

End of save set on Swstem Unknown monitor APR#O Unknown BPI 9 track OM-Kt-Jan--41 00:00:00 BACKUP tare format 1 TaPe number 1

 $\mathbf{r}$ 

 $\mathbf{I}$ 

```
X new procedures X(- consult('powerf.pl');
  consult('hard.pl');
     consult('bass.rl');
     consult('expr.pl');
     consult('memo.pl'),
     consult('pick.pl'),
     consult('fuzzs.Pl'), 
     consult('trform.pl');<br>consult('portra.pl');
     consult('misc.pl');
     consult('featur,Pl'), 
     consult('inst.pl');
     consult('test.pl').
/* stuff to learn how to solve specialized kinds of equations */:- consult('learn.Pl'), 
     consult('ltest.pl').
', * additions to PRESS */
  consult('collec,Pl'), 
     consult('chanse.pl');
     consult('tids.pl'),
     consult('isolax.Pl'), 
     consult('sort.pl').
Patches to PRESS *I 
  reconsult('collax,Pat'), 
     reconsultC'decomP,Pat'>, 
     reconsult 'interv,Pat'>, 
     reconsult 'least.Pat'), 
     reconsult 'Pols,Pat'),
```

```
tru_hard_to_solve(Ean,Unknown,Ans) :-
  X^* solve the equation using rowerful matcher Xflas(try_hard,Old,true),
  solve(Ean,Unknown,Ans),
                                            ł
  flas(try_hard,_,Old).
:- flas(try_hard,_,false).
/* COLLECTION ROUTINE THAT USES POWERFUL MATCHER */
trace('\ntrwins to use rowerful matcher to collect %p in %c\n';
    EX_701d1_73,
  features(Old, X, FExpr),
  trace('features of expression are %p\n',[FExpr],4),
  trace('lookins for a collection rule with matchins features\n\n',4),
\angle /* select a collection axiom */
  collax(Us,LHS,RHS),
  X^* bind all the rule variables to random atoms,
     suardins assinst accidental overlar with atoms in orisinal expression */
  wordsin(Old,BadNames),
   instantiate(LHS, BadNames, PatternVars),
  /* choose a collection variable and work out features with respect to it */
  wordsin(Us,Ulist), member(U,Ulist),
   /* make sure the features of the expression and the rule match */
  match_features(Old,X,LHS,U,Subst,AddedPVars),
   arrend(AddedFVars, PatternVars, PatternVars1),
   /* arrly substitution found in features match to rule
     and put in polynomial normal form %/
  subst(Subst,LHS,LHS1), subst(Subst,RHS,RHS1),
  Poly_form([X],LHS1,LHS2),
  /% prepare and apply rule %/
   make_description(Old,X,E],C],Old_D),
   make_description(LHS2;X,PatternVars1;AddedPVars,LHS_D);
  make_description(RHS1,X,PatternVars1,AddedFVars,RHS_D),
   arrly_rule( Old_D , rule(LHS_D,RHS_D) , New_D),
   expr(New_D,New);
   tide(New,New1),
   trace('%p collected in %p sives -%c\n',[X,0ld,New1],2).
/* MATCH FEATURES OF EXPRESSION AND RULE AND RETURN SUBSTITUTION */
/* features of expression and rule match simply with change in variable */
subst(Rule_X=Expr_X, FRule, NewRule),
   match(NewRule, FExpr),
   \frac{1}{2}/* try chanse of unknown ... the initial attempts may fail, but leave
   advice on extra factors or terms to include in chanse of unknown */
match_features(Expr, Expr_X, Rule, Rule_X, Subst1&Subst2, AddedPatternVars) {-
```
subterm(Term, FRG1e), diff(Term,FRule), diff(Term,Rule\_X), contains(Rule\_X,Term), occ(Term,FRule,N), N>1, subst(Term=Expr\_X, FRule, NewRule), /\* make sure that the only occurrence of the unknown in the rule was in the siven subexrression \*/ freeof(Rule\_X,NewRule), match(NewRule, FExpr), trace('trying change of unknown of the form %p\n', [Term=Expr\_X], 2), /\* find actual substitution to try \*/ र्न क set\_advice(Expr, Expr\_X, Rule, Rule\_X, Term, Subst1, AddedPatternVars), /% find other substitution %/ assert(particular\_solution(Rule\_X)), solve(Substi,Rule\_X,Subst2), trace('actual chanse of unknown is %c\n',[Substi%Subst2],2). /\* first try obvious substitution \*/ . set\_advice(Expr, Expr\_X, Rule, Rule\_X, Term, Term=Expr\_X, []). : if this doesn't work, check for advice in data base \*/ recorded( when\_mstchins(Expr,Expr\_X), try\_new\_substitution(Term=Exrr\_X , New\_Subst , AddedPatternVars), ID), trace('\n\nfindins advice to try new substitution %p\n' , [New\_Subst],4), trace(' in place of old substitution %p\n' , [Term=Expr\_X],4). /\* APPLY\_RULE \*/ /\* The arsuments to "apply\_rule" are as follows: Expr - the expression beins transformed Rule - the rewrite rule beins arrlied New\_Expr - the result of applyins the rule to Expr The symbolic quantities in the expression and the rule are assumed to be standardized apart. \*/ ply\_rule( Expr , rule(Pattern,Replacement) , New\_Expr ) :expr(Expr,EE), expr(Pattern,EP), expr(Replacement,ER), trace('trying to apply rule %p -> %p\n = to %p\n\n',[EP,ER,EE],4), match(Expr,Pattern,Transform), arrly\_transform(Transform,Rerlacement,New\_Exrr),  $\mathbb{F}_4$ /% match is called as follows: match(Expr,Pattern,Transform) where Expr is the expression or subexpression beins matched Pattern is the left hand side of the rule (or a subpart of it) Transform is returned - it is a transformation (functions to be arrlied, substitutions, and rossibly change of unknown) that makes Expr=Pattern 来入

/\* SIMPLE CASES -- IMMEDIATE MATCH OR SIMPLE SUBSTITUTION \*/ match(Expr,Pattern,Transform) :-

```
expr(Expr,E), expr(Pattern,E),
   null_transform(Transform), 
   trace('trivially matchins %P and %P\n',CE,EJ,4),
   \frac{1}{2}match(Expr,Pattern,Transform) :-
   exPr(Pattern,Var),
   atom(Var),
   Pattern_vars(Pattern,PatternVars), 
   member(Var,PatternVars),<br>expr(Expr,E),
   make_substitution_transform(Var=E,Transform>, 
   trace('matchins %P and %P by usins substitution\nreturnins %P\n',
      [E,Var,Transform],4),
   \mathbb{F}_{\mathbb{R}^+}
```
 $\sim 100$ 

 $\rightarrow$ 

```
/* HARD MATCH - USE MEMO*/ 
match(Expr,Pattern,Transform) :-
   memo( hard_match(ExPr,Pattern,Transform) ), 
  \frac{1}{2} .
               \sim
```
 $\sim 10$ 

 $\Delta \tau$ 

 $\mathfrak{m}$ 

## /\* PROCEDURES FOR NON-TRIVIAL MATCHES \*/

/\* There are two ways of accomplishing a hard match: by matching subexpressions ("matchi") -- this may involve bas matches, and applying functions to the RHS of the rule; or by solving for a variable in the rule ("match2"). The subsoals matchi and match2 are used to prevent backtrackins amons the cases of match1, #/

```
hard_match(Expr, Pattern, Transform) :-
   match1(Expr,Pattern,Transform),
   exPr(ExPr,E), exPr(Pattern,P),
   trace('match succeeded on expression %p and pattern %p\nreturning %p\n\n',
      LE_9P_9Transforml94).
```

```
hard_match(Expr,Pattern,Transform) :-
   expr(Expr,E), expr(Fattern,F),
   trace('match failed on %r and %r\n',[E,F],4),
   match2(Expr,Pattern,Transform),
   trace('solvins for a variable succeeded in matchins expression %p\n';
      EEJ,4,
   trace(' and rattern %r\nreturning %r\n\n',[P,Transform],4).
```

```
/* match1 procedures to convert to bass for + and * */
matchl(Expr,Pattern,Transform) :-
   expr(Expr,E), expr(Pattern,P),
   《 E=_+_ ; P=_+_ ),
   \pmconvert_and_match(+,Expr,Fattern,Transform).
match1(Expr,Pattern,Transform) :-
```

```
expr(Expr,E), expr(Pattern,P),
- Fe
convert_and_match(%,Expr,Pattern,Transform),
```

```
/* MATCHING OTHER KINDS OF FUNCTIONS */
```
 $\sim$ 

matchl(Expr,Pattern,Transform) :expr(Expr,E), expr(Pattern,P), trace('trying to match expression %p and pattern %p\n',  $E E$ ,  $P J$ , 4), /\* Expr and Pattern must have the same functor \*/ functor(E,F,N), functor(P,F,N), match\_parts(Expr,Pattern,1,N,Transform).

```
match_parts(Expr,Pattern,J,N,Transform) :-
   J>M_{\rm F}null_transform(Transform);
    \mathbb{F}_n
```

```
match_parts(ExPr,Pattern,J,N,T3) :-
   subPart(ExPr,J,El), subPart(Pattern,J,PlJ, 
   match(E1, F1, T1),
   aPPlw-transform(T1,Pattern,P2>, 
   J1 is J+1.
   match_Parts(ExPr,P2,J1,N,T2), 
   concat_transforms(T1,T2,T3). 
                                                                \mathcal{F}I* "MATCH2• -- SOLVING FOR A VARIABLE IN THE RULES/ 
match2(Expr,Pattern, ) :-
   /* don't allow solvins for a variable at top level */
   owners(E\times P, EJ),
   ! l' 
   fail.
 ,tch2CExPr,Pattern,Transform> :-
   Pattern_var(Pattern,V>, 
   exPr(ExPr,E), exPr(Pattern,P),
   contains(V,P);<br>trace('\ntryins to solve for a variable\n',4);
   trace('callins eauation solver to solve for %P in %P\n\n',[V,E=Pl,4),
   /* assert that a Particular rather than a seneral solution 
      for Vis desired *I 
   assert(particular_solution(V)),
   solve(E=P,V,SS),
   or_to_list(SS,SList),
   select(V=Soln,SList,_),
   make_substitution_transform(V=Soln,T1>, 
   I* If the unknown in Pattern is the same as the unknown in ExPr (i,e, 
      there is no new unknown), then the solution must be free of the
      unknown; if solvins for the new unknown then the solution must 
      contain the unknown; otherwise, the solution must be free of both
      the unknown and the new unknown */
   unknown<ExPr,UExPr), unknown(Pattern,UPattern), 
   (UPattern=UExPr -> freeof(UExpr,Soln), Transform=T1; 
    V=UFattern \rightarrow contains(UExpr,Soln), chanse_unknown(UExpr,T1,Transform) ;
    freeof(UExpr,Soln), freeof(UPattern,Soln), Transform=T1 ),
   trace('usins solution %P,n',[V=SolnJ,4).
```

```
14 BAG PROCEDURES FOR POWERFUL ALGEBRAIC MATCHER */
convert_and_match(OP,ExPr,Pattern,Transform) :-
   to_bas(Or,Pattern,PatternBas),
   bas_match(ExprBas,PatternBas,Transform).
/* TRIVIAL CASE - EMPTY BAGS *I 
bas_match(Expr,Pattern,Transform) :-
   exPr( ExPr, basc_,CJ) >, 
   exPr( Pattern , bas(_,[]) ),
   null_transform(Transform), 
   \mathbb{F}_kI* USE MEMO FOR OTHER CASES *I 
bas_match(ExPr,Pattern,Transform) :-
   expr(ExPr,E), expr(Pattern,P>, 
   E = b ss(Op \rightarrow \rightarrow) 5
   (Op= + -> Name=Plus ; Op= * -> Name=times ),
   trace('tryins to match %t bass for expression %P\n',[Name,EJ,4),<br>trace('   and pattern %P\n',[PJ,4),
   memo( bas_matchlCExPr,Pattern,Transform> ). 
I* TRY PICKING A TERM FROM EACH BAG AND MATCHING THESE TERMS *I 
bas_matchl(Expr,Pattern,Transform) :-
   Pick_terms(ExPr,Pattern,E,P,ERest,PRest), 
   t~ T· -~:: C/ E-! ( 
'Pickins terms from expression & pattern bass and tryins to match them\n',4),
   match(E, P, T1),
   aPPly_transform(T1,PRest,PR1),
   EXPT(FR1;E1);
   POls_form(E1,E2), 
                        / X CROCK! */
   Pols_form(E2,E3>, 
   new_exPr(PR1,E3,PR2>, 
   (nu)11_transform(T1) -> true ;<br> expr(PR2,RR),
    trace('arrluins transform to remainins terms in rattern bas\n',4),
    trace(' wieldins %p\n\n',[RR],4) ),
   bas_match(ERest, PR2, T2),
   concat_transforms(T1,T2,Transform).
/* IF THERE IS JUST A VARIABLE LEFT, TRY MAKING IT THE IDENTITY ELEMENT FOR 
   THE BAG. This mas not work, so be Prepared to backtrack.*/ 
bas_matchl(ExPr,Pattern,Transform> :-
   expr(Expr,bas(Op,[J)), expr(Pattern,bas(Op,[VJ)),
   .:3t.on1 (t.}) !f 
   Pattern_vars(Pattern,PatternVars>, member(V,PatternVars>, 
   unknown(Pattern,PUnknown), V\==PUnknown, 
   /* make sure this isn't a Pattern variable added bs the matcher. 
      Otherwise we would be undoins the effect of introducins it \mathbb{X}not added_Pattern_var(Pattern,V), 
   identits(OP,Ident),
```

```
make_substitution_transform(V=Ident,Transform), 
   trace('tryins makins %P the bas identity element %P\n',[V,Ident],4).
/* SEE IF THERE'S JUST A PATTERN VARIABLE IN THE PATTERN, AND RANDOM 
   JUNK LEFT IN THE EXPRESSION THAT'S FREE OF THE UNKNOWN */
bas_match1(ExPr,Pattern,Transform) 3-
   exPr(ExPr,Bas), exPr(Pattern,bas(OP,[V])),
   Pattern_var(Pattern,V), not unknown(Pattern,V), 
   /* make sure this isn't a Pattern variable added by the matcher. 
      Otherwise we would be undoins the effect of introducins it */
   not added_pattern_var(Pattern,V),
   unknown(Expr,EUnknown), freeof(EUnknown,Bas),
   from_basCExPr,Junk), e~Pr(Junk,J), 
   make_substitution_trans?ormCV=J,Transform), 
   trace('substitutins %P for %P\n',EJ,UJ,4). 
\chi* TRY ELIMINATING A TERM FROM EITHER THE EXPRESSION OR THE RULE BY MOVING
   IT OR ITS INVERSE TO THE OTHER SIDE OF THE RULE */
Uas_match1(Expr,Pattern,Transform) :-
   Perm2(Expr,Pattern,Trs,_),
   select_term(Tru,T,Rest),
   OP_distributes(T), 
   \exp r(T_*TT) :
   unknown(Expr, EUnknown), freeof(EUnknown, TT),
   unknown(Pattern,PUnknown), freeof(PUnknown,TT),
   trace('dealins with term %P\n', CTTJ,4>, 
   trace(' by applyins a function to each side of the rule\n',4),
   expr(Try:bag(Op;_));<br>(Try=Expr ->
      make_function_transform(OP,TT,Tl>, !, bas_match(Rest,Pattern,T2) • 
      make_inv_function_transform(OP,TT,T1), !, bas_matchCExPr,Rest,T2) ), 
   concat_transforms(T1,T2,Transform),
/* TRY INVOKING SOLVE-FOR-VARIABLE MATCH */
~as_matchl(ExPr,Pattern,Transform) :-
   from_baS(ExPr,E), from_basCP~ttern,P), 
   memo( match2CE,P,Transform) ), 
/* SEE IF HAVING ANOTHER PATTERN VARIABLE AROUND WOULD HELP *I 
\sqrt{*} Another pattern variable misht be available by choosins a different
   chanse of unknown, if both bass contain the unknown, and otherwise 
   are free of the unknown. (Perhaps the matcher can 
   add or multiply by a new pattern variable.) Record some advice, and
   then fail. **/
                                         / 
bas_match1(Expr,Pattern,Transform) :-
   Pick_terms(ExPr,Pattern,E,P,ERest,PRest), 
   I* see if Picked terms are both eaual to the unknown*/ 
   unknown(ExPr,X), expr(E,X), exPr(P,X>, 
   7* \ldots and that remainins stuff is free of the known */exPr(ERest, EE), freeof(X,EE),
   expr(PRest, PP), freeaf(X,PP),
   \sqrt{x} leave advice \sqrt{x}
```

```
toP(Expr,ETop), top(Pattern,PTop),
sensym(a,Q), EE=bas(Op,_),
COp= + \rightarrow New Subst = Cld_Term=X+ -1*Q) ;
     OP= * -> New_Subst = (Old_Term=X*0^ -1)),
recordz( when_matchins(ETop,X) ,
               trs_new_substitution(Old_Term=X,New_Subst,[Q]), 1D),
trace('failins, but leavins advice to trs substitution %P\n',CNew_SubstJ,4), 
trace(' in place of old substitution Xp\n',[Old_Term=XJ,4),<br>trace(' when matching expression Xp and rule Xp\n',
      t when matchins expression %P and rule %P\n';<br>[ETop;PTop];4);
fail.
```

```
/* FAILURE - OUTPUT A MESSAGE */
bas_match1(Expr,Pattern,Transform) :-
   expr(Expr,E), expr(Pattern,P),
   trace('bas match failed on %P and %P\n', [E, PJ, 4),
   fail.
```
## /% EXPRESSION DESCRIPTIONS

An expression description is a data structure for describing expressions and subexpressions for the powerful matcher, along with some associated access procedures.

data structure format: expr\_description(Expr,Top,Unknown,PatternVars,AddedPatternVars,Owners) where Expr is the current expression Tor is the entire exrression tree, of which Exrr is a subexrression Unknown is the current unknown PatternVars is a list of the pattern variables in Top (including AddedPatternVars) AddedPatternVars is a list of the pattern variables in Top introduced by the matcher when performing a change of unknown Owners is a list of owners of Expr (sort of like a path from the top)

案/

```
- , * ACCESS TO PARTS */
```

```
exer( exer_description(Expr:Top;Unknown;PVars;AddedPVars;Owners) ; Expr) :- !;
```
top( expr\_description(Expr,Top,Unknown,PVars,AddedFVars,Owners) , Top) :- !.

```
unknown( expr_description(Expr,Top,Unknown,PVars,AddedPVars,Owners) ,
       Unknown) \mathfrak{z} - \mathfrak{l}.
```
- symbols( expr\_description(Expr,Top,Unknown,PVars,AddedFVars,Owners) , Symbols) : wordsin(Tor,Symbols),  $\frac{1}{2}$
- rattern\_vars( exrr\_description(Exrr;Tor;Unknown;PVars;AddedPVars;Owners) ;  $FUsrs)$   $s-1$ .

owners( expr\_description(Expr,Top,Unknown,PVars,AddedPVars,Qwners) , Qwners) :-

/\* RÉPLACING PARTS \*/

new\_expr( expr\_description(Expr,Top,Unknown,PVars,AddedPVars,Owners) ; New Expr , new\_owners( expr\_description(Expr,Top,Unknown,PVars,AddedPVars,Owners) , New Cwners , new\_unknown( expr\_description(Expr:Top;Unknown;PVars;AddedPVars;Owners) ; New Unknown , expr\_description(Expr,Top,New\_Unknown,PVars,AddedPVars,Owners) ) :- !.

new\_rattern\_vars( exrr\_description(Exrr,Tor,Unknown,PVars,AddedPVars,Qwners) ; New PUars , /\* remove non-existent vars from AddedPVars \*/ intersect(AddedPVars,New\_PVars,New\_Added),

```
/* ROUTINE TO ADD A MATCHER-GENERATED PATTERN VARTABLE TO THE LIST */
add_Pettern_var( expr_descriPtion(ExPr,Top,Unknown,PVars,AddedPVars,Owners) , I,.),i:;:r 7 
      exPr_descriPtionCExPr,ToP,Unknown,PVari,CVarlAddedPVarsJ,Owners) ) :- !. 
/* ltST IF SOMETHING'S A PATTERN VARIABLE, 
   OR RETURN ONE NONDETERMINISTICALLY */
Pattern_var( exPr_descriPtion(ExPr,ToP,Unknown,PVars,AddedPVars,Owners) , 
   member(V,FVars).
/* TEST IF SOMETHING'S A PATTERN VARIABLE ADDED BY THE MATCHER, 
   OR RETURN ONE NONDETERMINISTICALLY */
added_pattern_var( expr_descriPtion(ExPr,ToP,Unknown,PVars,AddedPVars,Owners) , 
      U = 3 - 2 -member(V,AddedPVars). 
'* TEST FOR EXPR THAT~s AN EMPTY BAG*/ 
 ,PtY( exPr_descriPtianCbas(_,[J),ToP,Unknown,PVars,AddedPVars,Owners) ,. 
I* MAKE A DESCRIPTION GIVEN AN EXPRESSION AND AN UNKNOWN*/ 
make_descriPtion( ExPr, Unknown, PVars, AddedPVars, 
      expr_descriPtion(ExPr,ExPr,Unknown,PVars,AddedPVars,[J) ) :- !. 
subPart( expr_description(Expr,Top,Unknown,PVars,AddedPVars,Owners) , N ,
      expr_description(SubExpr,Top,Unknown,PVars,AddedPVars,New Owners) ) :-
   ars(N,Expr,SubExpr),
   add_owner(Owners,ExPr,NewOwners>, 
   \frac{1}{2}\ SELECT NONDETERHINIST!CALLY A TERM FROM A BAG *I 
select_term(Expr,T,Rest) :-
   ExPr = expr_descriPtion( E, ToP,Unknown,PVars,AddedPVars,Owners), 
   E = bas(Op, Arss),
   select(A,Arss,ARest),
   add_owner(Owners,E,New_Owners), 
   T = expr_description( A, Top,Unknown,PVars,AddedPVars,New_Owners),
   Rest = expr_description( bas(Op,ARest),
 Top,Unknown,PVars,AddedPVars,New_Owners). 
/* ROUTINES TO KEEP TRACK OF OWNERS
As the matcher is recursivels called on expressions, it keeps track 
of the enclosine expressions ,in a list of owners. Each item in the list 
is a pair such as pair(first,+), pair(other,+), or pair(first,sin). "first"
or "other" indicates whether the term beins considered is the first element
```

```
of a bas beins matched. #/
```

```
X^* procedures for bass X^*add_owner( [pair(_,Qp):RestJ, bag(Qp,_), CPair(other,OP)IRestJ ) :- !. 
add_owner( Owners, bas(Op,_), [pair(first,Op) | Owners] ) :- !.
/* procedures for other expressions */
add_owner( Owners, Expr, [pair(first,Op)|Owners] ) :-<br>Expr=..[Op|_],
   \frac{1}{2} \frac{1}{2}OP-distributes(ExPr) : 
   ownersCExPr,Owners), 
                                                                         \sim 10^{-1} km ^{-1}distributes_over_owners(Owners), 
   \mathbf{1}distributes_over_owners([J) :- !.
 :stributes_over_ownefsC[PJl :- !. 
distributes_over_owners([Pl,P2fRestJ> 
   dist1(P1,P2), 
   distributes_over_owners([P2|Rest]).
dist() pair(,0P1) , pair(first,0P2) ) :=distributes(OP1,0P2). 
distributes(*,+).
                  \mathcal{L}
```

```
memoCPred) 
      Pred is the predicate beins evaluated */
memoCPred) :-
   recorded(Pred,memo(Pred,Result),_), 
   ( Result=fail -><br>Lrace('looking ur failure for\n   الحملاء لله Lrace('looking ur failure for\n   الله لا المسابق المسلم لله لا
     trace('lookins up result for\n = %p\n',[Pred],4) ).
memo(Pred) :=call(Pred), 
   I* Record result in data hase if not there alreadB. 
      If it is alreads there, fail and trs for another answer. 
      This check is necessars -- the Predicate mas have been called 
      Previously without all possible results (including the final fail) being
      Senerated and recorded. In this case, the Previousls recorded results 
      will be re-senerated before new ones. Mumble mumble. *I 
   ( recordedCPred,memo(Pred,Result),_) -> fail f 
       recordz(Pred,memo<Pred,true),_) ). 
memo(Pred) \mathfrak{z}-/* all calls have failed -- record failure */
   recordz(Pred,memo(Pred,fail),_),
```

```
!, fail.
```

```
/* AUXILIARY PROCEDURES FOR POWERFUL MATCHER 
   SELECT BEST TERMS TO MATCH FROM BAGS */
Pick_terms(ExPr,Pattern,E,P,ERest,PRest) :-
   Pick_term(ExPr,E,ERest>, 
   features<E,EFeatures), 
   select_term(Pattern,P,PRest),
   features(P,PFeatures>, 
   unknown(Expr,EUnknown), unknown(Pattern,PUnknown),
   fuzzy_match(EFeatures,PFeatures,EUnknown,PUnknown), 
   I* extra check for Polynomials -- check that Powers are the same *I 
   expr(E,EE), expr(P,PP),
   powerCEE,EUnknownrNl), 
   PowerCPP,PUnknbwn,N2>, 
   (EUnknown=PUnknown, inteser(N1), inteser(N2) -> N1=N2 ; true),
   /* reJect if the match is non-trivial and 
      movins the terms to the other side would succeed *I 
   (PFeatures=mumble, op_distributes(E), not(match(EE,PP)) -> fail ; true). -/* PICK THE BEST TERM FROM A BAG TO TRY MATCHING NEXT */
Pick_term(ExPr,T,Rest) :-
   exPr(ExPr,E), unknown(ExPr,Unknown),
   Pickl(E,Unknown,TT,RR), 
   owners(ExPr,Owners), 
   add_owner(Owners,E,New_Owners),
   new_exPr(ExPr,TT,T1), new_owners(T1,New_Owners,T), 
   new_expr(Expr,RR,R1), new_owners(R1,New_Owners,Rest).
Pickl( bas(OP,[TermJ> , Unknown, Term, bas(Op,[J) ) :- !, 
~ickl( baS(OP,CT1,T210thersJ> , Unknown, Term, baS(OP,[TBadlRest]) ) :-
   Pick_from_Pair(T1,T2,Unknown,TGood,TBad), 
   Pick1C basCOP,[TGoodlOthersJ) , Unknown, Term, bas(OP,Rest) ). 
Crock to handle PDlYnomials - Just Pick term with unknown 
   to hishest power. This also handles terms free of the unknown. */
Pick_from_Pair(T1,T2,Unknown,TGood,TBad) :-
   PowerCT1,Unknown,P1>, 
   Power(T2,Unknown,P2>, 
   (inteser(Pl>, inteser(P2>, Pl<P2 -> 
        TGood=T2, TBad=T1; TGood=Tl, TBad=T2), 
/* Power(Term,Unknown,N) unifies N with the hiShest Power to which 
   unknown occurs in term if the unknown is to an inteser Power, or 
   to "mumble" if to a non-inteser power.
   All the cuts and Junk are to prevent unwanted backtrackins. */Power<Unknown,Unknown,N> :-
```

```
\frac{1}{2} .
   N=1.POWer(X:Unknown:N) :-
   \texttt{atomic}(X)\frac{1}{2}N=0,
rower(Unknown<sup>o</sup>N,Unknown,N1) :-
    \frac{1}{2}(inteser(N) -> N1=N ; N1=mumble).
Power([],Unknown,N) :-
  \frac{1}{2}\sqrt{\text{N}} = 0.
Fower([H|T],Unknown,N) :-
   \frac{1}{2}POWer(H,Unknown,P1),
   Power(T,Unknown,P2),
   (P1=mumble -> N=mumble; P2=mumble -> N=mumhle;
    P1>P2 -> N=P1; N=P2).
Fower(Expr,Unknown,N) :-
   \frac{1}{2}Expr=..[Op!Arss],
   Power(Arss,Unknown,N).
```

```
/* FUZZY MATCHER FOR USE WITH 'FEATURE' STUFF */
New_Unknown=false,
   \frac{1}{2}match(Expri:Expr2);
   \mathbb{F}_4fuzzy_match(Expr1,Expr2,Unknown,New_Unknown) :-
   freeof(New_Unknown,Expr1),
   freeof(New_Unknown,Expr2),
   \frac{1}{2}match(Expri:Expr2);
   \frac{1}{2}fuzzy_match(Expr1,Expr2,Unknown,New_Unknown) :-
   /* At this point, one and only one of the expr's should contain
      New_Unknown. For fuzzy match, just see that the other
      expression contains Unknown */
   Perm2(Expr1,Expr2,E1,E2),
   contains(New_Unknown,E2),
   contains(Unknown,E1);
   ŧ.
/* "features" will retain inteser rowers -- make sure that the match
   *mumble" */
```

```
:- asserta(( match(I,M) :- inteser(I), atom(M), M=mumble )).
:- asserta(( match(M,I) :- inteser(I), atom(M), M=mumble )).
```
 $\mathbf{r}$ 

```
/* TRANSFORMS */
I* Transforms are data structures that represent functions, substitutions, 
   and Possibly a chanse of unknown to be aPPlied to an exPression. 
     transform(FunctionList,SubstitutiooList,New_Unknown) 
   New_Unknown is nfalse• if the unknown isn't beins chansed *I 
I* CREATING TRANSFORMS *I 
null_transform< transform([J,EJ,false) ). 
make_substitution_transform( S, transform([J,[SJ,false> ). 
make_function_transform( Op , Expr ,
      transform( [function(OP,ExPr)J , [J , false) ). 
make_inv_function_transform( + , Expr ,
      transform( [function(+,NExpr)] , [] , false) ) :-
   tids<-l*ExPr,NExPr). 
make_inv_function_transform( * , Expr ,
      transform( function(*,InvExpr)], f], false) ) :
   tids(ExPr~ -1,InvExPr). 
chanse_unknown( New_Unknown, transform(FList,SList,false) , 
      transform(FList,SList,New_Unknown) ).
arrly_transform( transform(FList,SList,New_Unknown) , Descr1 , Descr6 ) :-
   t~ ;{ r::.-I ... ( IJ t:? ·:.:; .. c-r-l 7 t: t ) Y 
   apply_functions(FList,E1,E2),
   new_exPr(Descr1,E2,Descr2), 
   /*remove Pattern vars that have heen substituted for *I 
   subst_vars<SList,SVars>, Pattern_vars(Descr2,PVars), 
   subtract(PVars,SVars,New_PVars),
   apply_substitutions(SList,Descr2,Descr3);
   new_Pattern_vars(Descr3,New_PVars,Descr4), 
   expr(1005cr4,1.4)tidy(E4,E5),
   new_exPr(Descr4,E5,Descr5), 
   (New_Unknown=false -> Descr6=Descr5; 
      new_unknown(Descr5,New_Unknown,Descr6) l, 
   ł.
concat_transforms( transform(F1,S1,U1) , transform(F2,S2,U2) ,
      transform(F3,S3,U3) ) :-
   aPPend(F1,F2,F3), aPPend(S1,S2,S3),
   (U1=false \rightarrow U3=U2 ; U2=false \rightarrow U3=U1 ; fail),
   \pm .
```
/

/\* aPPls\_functions(Functions,ExPr,New) takes a list of functions •Functions" and an expression •ExPr".

```
Returns the result of applyins the functions to the epxression in 'New'.
    The functions are of the form function(+,Ars) or function(*,Ars). */
aPPls_functions([],ExPr,ExPr) :- !.
aPPls_functions([HlTJ,ExPr,New) 
    aPPls_function(H,ExPr,El>, 
    aPPls_functionsCT,El,Newl. 
\sqrt{k} These clauses handle bass. If the function has the same operator as the
    bas, just add the new arsument to the bas. If the function's operator
    distributes over the bas, apply the function to each element.
    Otherwise fail. *I 
aPPls_function( function(OP,Func_Ars>, bas(OP,Arss), 
    bas(OR;[Func_Ars|Arss]) ) :- !.
/arrly_function( function(Func_Or,Func_Ars), bas(Bas_Or,[]),
     bag(Bag_Or,[]) ) :-
    distributes(Func_OP,Bas_Qp), 
    \frac{1}{2}aPPls_functionC F, baS(Bas_OP,[ArS11ArssJ>, 
       F=function(Func_Op,_), 
    !, I* fail comPletels if Func_Qp doesn't distribute *I 
    apply_function(F,Ars1,New_Ars1),<br>apply_function(F,bas(Bas_Op,Arss),bas(Bas_Op,New_Arss)).
/* now clauses to handle expressions not in bas form */
 apply_function( function(+,Ars), Expr, Expr+Ars).
 spply_function( function(*,Arg), Expr, Expr*Arg).
  / 
 apply_substitutions([],X,X) :- !.
 aPPls_substitutions([HlT],X,Z) l-::::.tJf.J·:::. t- ( ~--t Y X :i .. {) ~
    aPPls_substitutionsCT,Y,Z>, 
    ! . 
 /* return a list of the variables from a substitution list *I 
 subst_vars( EJ = F/J).
 ~ub~t_vor~( [V=_IRestJ , CVIVListJ ) 
    subst_vars(Rest,VList),
```

```
/* PORTRAY */
Portras( baS(Qp,[AJ) > :-
    \text{write}(A) ,
    \frac{1}{2}Portras( bas(OP,[AlRest]) ) :-
    1rJ ·r i t .. f.~ ( r::1 ) Y 
    W^i(e(O_P)Portra~( baS(OP,Rest) >, 
\text{Portr}_\text{B} ( \text{Des}(\text{O}_\text{P}, \text{Cl}) ) \text{I}_\text{r} ), which is the control of \text{S}\mathbf{1}_{\bullet}portras( transform(FList,SList,New_Unknown) 
    writef('transform:\n');<br>portray_functions(FList);
  Portras_functions(FList>, - Portras_subst(SList), 
     (New_Unknown=false -> true ;
      writef(' chanse unknown to %t\n',CNew_UnknownJ) ),
     \mathbf{1}_{\mathbf{2}}Portras_functions([J) :- !. 
Portray_functions( [function(**A)|TLJ ) :-<br>writef(' * %p\n',[A]),
    _{\texttt{porb}~\text{nsu-functions}}(T_L),
     t.
portrsu_functions() (function(+,A);TLJ) )<br>uritef(' + Zp\n\infty;[AJ),
     Portras_functionsCTL), 
     \mathbb{F}_{\mathcal{A}}Portras_subst([]) :- + .Portray_subst( [Var=E|TLJ ) :-<br>writef(' %p -> %p\n';[Var;E]);
     Portras_subst<TL>, \pm.
```

```
Portresu(X) :-
    urite(X),
    \frac{1}{2}
```
 $\Delta$ 

```
identity(**i).
to_bas{OP,Descr1,Descr2) :-
   exPr(Descr1,ExPr),
   decomp(Expr,[Op|A1]),
   rev(Al,Arss>, 
   new_exPrCDescr1,basCOP,Arss>,Descr2>, 
   \frac{1}{2}to_bas(OP, Descr1, Descr2) :-
   exPr(Descrl,ExPr),
   new_exPr(Descr1,baS(0P,CExPrl),Descr2}, 
   \frac{1}{2}, rom_baS(Descr1,Descr2) :-
   revCAl,Arss>, 
   recomP(ExPr,COP!ArssJJ, 
   new_expr(Descrl,ExPr,Descr2),
```

```
cr_to_list(H#T,[H|TT]) :-
    \frac{1}{2} : \frac{1}{2}cr_to_listCT,TT).
```
identits(+,0).

 $\frac{1}{2}$  .

```
/* PROCEDURES FOR EXTRACTING FEAURES FROM EXPRESSIONS 
   callins Protocol: 
       features(ExPr,Features) 
 \mathbb{X}^{\times}features(Expr,Features) :-
   exPr(ExPr,E), unknown(ExPr,U),
   features(E,U,Features>, 
   \frac{1}{2} .
features([J,U,[]) :- !.
features([HITJ,U,CFH:FTJ> : 
   features(H,U,FH), 
   features(T,U,FT), 
   \pm.
.eatures(U,U,U) ;- !.
features(Expr,U,mumble) :-
   freeof(U,Expr),
    \mathbf{t}_{\mathrm{in}}features(ETN,U,FTN) :-
    inteser(N), 
    features(E,U,F), 
    t.
features(ElfE2,U,Features) : 
    features(E1, U, FI),
    features(E2,U,F2), 
    (F1=mumble -> Features=F2, 
     F2=mumble -> Features=F1 ; 
    Features=F1+F2), 
    \mathbb{E}[\mathbb{E}_{\mathbb{E}}]\sim 10^{11} km s ^{-1}.eaturesCE1*E2,U,Features) : 
   features(El,U,Fi),
    features(E2,U,F2), 
    (Fl=mumble -> Features=F2 
     F2=mumble -> Features=Fl 
    Features=F1*F2),<br>!.
features;ExPr,U,Features) : 
                                                       \sim \simfeatures(Arss,U,FArss>, 
    Features= •• [OPIFArssJ, \mathcal{L}^{\pm}\Gamma_{\rm c}
```

```
/* Procedure to instantiate all the variables in a rule.
  call:     instantiate( Rule , BadNames , PatternVars )
  Uses names u,v,w if rossible; otherwise use sensym'd names */
variables(Rule, PatternVars),
  bind_list(PatternVars,BadNames).
bind_list([],BadNames) :- [. .
bind_list([S|T],BadNames) :-
  \texttt{predicts}(\mathbf{S}),
  not member(S,BadNames), !;
  arrend(BadNames,[S],Bad1),
  bind_list(T,Bad1).
\texttt{perfect\_sum}().
\texttt{predicted\_sum}().
 \cdoteferred_symbol(w).
.referred_symbol(X) :-
   Sensym(a, X).
```
/% tests for rowerful matcher \*/

 $f - f_i$ im $(5)$ .

Quadratic :- try\_hard\_to\_solve( a\*x^2+b\*x+c=0, x, Ans). cubic :- try\_hard\_to\_solve( a%x^3+b%x^2+c%x+d=0, x, Ans). specialized\_cubic :- try\_hard\_to\_solve( z^3+h\*z+s=0, z, Ans). distribl :- tru\_hard\_to\_solve( a%x+x = x^2, x, Ans). distrib2 :- try\_hard\_to\_solve( a\*x-x = x^2, x, Ans). distrib3 :- try\_hard\_to\_solve( x+x = x^2, x, Ans). trisi :- try\_hard\_to\_solve( a%sin(x)+b%cos(x)=c, x, Ans). chansel :- try\_hard\_to\_solve(  $5^{\circ}$ (2\*y) +  $5^{\circ}$ y +  $5 = 0$ , y, Ans). ianse2 :- try\_hard\_to\_solve( 5~(2%w) - 5~(y+1) + 6 = 0, w, Ans). chanse3 :- try\_hard\_to\_solve( 3~(2\*y) - 2\*3~(y+2) + 81 = 0, y, Ans). /\* the followins two examples are from McArthur & Keith, Intermediate Alsebra %/ chanse4 :- try\_hard\_to\_solve(  $(3xs)^2 - 2sx - 2)$  =  $21xs^2 - 2 - 14xs - 20$ , y, Ans),

chanse5 :- try\_hard\_to\_solve( y^6 + 7%a^3%y^3 - 8%a^6 = 0, y, Ans).

/\* PROCEDURE FOR LEARNING TO SOLVE PARTICULAR FORMS OF EQUATIONS \*/

```
trace('truins to learn to solve %p for %p\n\n',[Ean,Unknown],1),
 x^* solve the equation using rowerful matcher x^2try_hard_to_solve(Ean,Unknown,A1),
 /% convert Ean to the normal form %/
   C=..[Form,Unknown,Ean,Norm_Ean],
   call(C)/* change symbols in equation etc. to variables */
   wordsin(A1, Ssmbols),
   variablize( [Egn,Norm_Egn,Unknown,Al,Symbols,Conditions],
        [EanVar,NormVar,UnknownVar,AnsVar,SymVars,CondVars] ),
 \sqrt{x} make us a conversion command to execute when the new method is run x/Convert=..[Form,UnknownVar,E1,E2J,
 /* assert the new method */
   trace('assertins new method for solvins %p for %p\n\n',[Egn,Unknown],1),
   asserta((
      solve1(E1,UnknownVar,Ans) :-
         Convert,
         match(E2,NormVar),
         trace(
          'usins learned method for solvins equations of the form %p\n\n';
          EFnnl,1),
         CondVars:
         tide(AnsVar,Ans),
          \ddagger) ) +\mathbb{L}variablize(A,B) :-
   wordsin(A,W),
   variablize(A,W,B),
   \mathbf{L}variablize(A,[J,A) :- !.
variablize(A,[HIT],B) :-
   /* crock - don't variablize arbitrary intesers */
   (integreal(H) -> Al=A \theta var_subst( _=H \theta A\theta Al) )
   variablize(Al,T,B),
   \mathbb{F}_4/* SUBSTITUTE THAT DOESN'T BIND OLD VARS */
var_subst(Var=Const,Old,Old) :-
   \mathsf{var}(\mathsf{Old}):
   Í.
var_subst(Var=Const,Const,Var) :- !.
var_subst(Var=Const,X,X) :-
                                                                    \mathbf{x}^{\text{max}}atomic(X)\pm.
var_subst(Var=Const,[],[]) ^:- |,
```

```
var_subst(Var=Const,[H|T],[H1|T1]) :-
   var_subst(Var=Const,H,Hl>, 
   var_subst(Var=Const,T,Ti>, 
var\_subst(Var=Const,OLd,New) :-<br>Old=..[Op{Arss],
   var_subst(Var=Const,Arss,NArSs), 
   New=~.C PINArssJ, 
   \mathbb{F}_qPolsnomial(X, L=R, Pols_egn(X,PList)) :-
   Pols_norm(X, L+ -1*R, P1>, 
   Pols_sort(P1,P2), 
   /* kludse - clean UP after normalization *I 
   \frac{1}{2}. * bubble sort for rolynomial coefficients */<br>roly_sort(P1,P3)/:-
   pols_sort1CP1,P2>, 
   (PI=P2 -> P3=P2 +>P3).
Poly_sort1( [A,BIRest] , [XIS] ) :-
   rerm2(A, B, X, Y)X=PairCNX,_), Y=PairCNY,_), 
   N N > N Y *PolY_sort1( CYIRestJ , S ), 
   \pmPoly_sorti(Pi,Pi) :- !.
/* seneral class doesn't chanse the expression */
 mersl(X,Exp,Exp) :- !.
/* add a clause for matchins stuff in polynomial normal form */
\mathfrak{z}- asserta((
match(Foly_ean(X,L1), Foly_ean(X,L2)) :-
   !, Pols_match(L1,L2), 
3.3<sub>1</sub>roly_match([],[]) :- !.
\texttt{pols\_match}( [\texttt{Psim}(N,O)] , [] ) \texttt{i}-\texttt{i}.
poly_match( [] , [psir(N,O)] ) i-1.
pols_match( [pair N1,Cl)(R1J, [Pair(N2,C2>:R2J > i-
   (N1=N2 -3) (O1=C2, poly_match(N1,N2) )
```

```
N1>N2 -> !, Cl=O, PD1Y-match(R1,[Pair(N2,C2)1R2J) f 
/* Nl<N2 */ l, C2=0, Poly_match([psir(N1,C1)1Rll,R2) ),
```
 $\label{eq:2.1} \frac{1}{\sqrt{2}}\int_{\mathbb{R}^3}\frac{1}{\sqrt{2}}\left(\frac{1}{\sqrt{2}}\right)^2\frac{1}{\sqrt{2}}\left(\frac{1}{\sqrt{2}}\right)^2\frac{1}{\sqrt{2}}\left(\frac{1}{\sqrt{2}}\right)^2\frac{1}{\sqrt{2}}\left(\frac{1}{\sqrt{2}}\right)^2.$ 

 $\mathcal{L}^{\text{max}}_{\text{max}}$  .

 $\mathcal{L}^{\text{max}}_{\text{max}}$  , where  $\mathcal{L}^{\text{max}}_{\text{max}}$ 

 $\mathcal{L}^{\text{max}}_{\text{max}}$  and  $\mathcal{L}^{\text{max}}_{\text{max}}$ 

 $\label{eq:2.1} \frac{1}{2} \int_{\mathbb{R}^3} \frac{1}{\sqrt{2}} \, \mathrm{d} x \, \mathrm{d} x \, \mathrm{d$ 

 $\sim 10^{-1}$ 

 $\mathcal{L}^{\text{max}}_{\text{max}}$  , where  $\mathcal{L}^{\text{max}}_{\text{max}}$ 

 $\label{eq:2.1} \frac{1}{\sqrt{2}}\int_{\mathbb{R}^3}\frac{1}{\sqrt{2}}\left(\frac{1}{\sqrt{2}}\right)^2\frac{1}{\sqrt{2}}\left(\frac{1}{\sqrt{2}}\right)^2\frac{1}{\sqrt{2}}\left(\frac{1}{\sqrt{2}}\right)^2.$ 

 $\mathcal{L}^{\text{max}}_{\text{max}}$  , where  $\mathcal{L}^{\text{max}}_{\text{max}}$ 

 $\sim 10^{-10}$ 

 $\mathbf{r}$ 

 $\Lambda$  and  $\Lambda$ 

learn\_euad :- learn\_to\_solve( polynomial, x, a\*x~2+b\*x+c=0 , non\_zero(a) ). atest1  $i-$  solve(  $x^22=9$  ,  $x$ , Ans ). solve( x~2-x-6=0, x, Ans). atest3 :- solve( (x+3>\*Cxf2)= 6, x, Ans).

 $\sim 10^{-1}$ 

 $\mathcal{L}^{\text{max}}_{\text{max}}$ 

 $\sim$   $\sim$ 

learn\_tris :- learn\_to\_solve( seneral, x, a\*sin(x)+b\*cos(x)=c , non\_zero(a) ).

 $\sim$   $\sim$ 

ttest1 :- solve( 1\*sin(x)+O\*cos(x)=1 , x, Ans ).

**Contractor** 

 $\sim 10^{-11}$ 

 $\sim$  180  $\mu$ 

 $\mathcal{L}^{\text{max}}$ 

 $\sim$ 

 $\sim$ 

 $\frac{1}{\epsilon}$ 

ttest2 :- solve( 1\*sin(x)+1\*cos(x)=2^ (2^ -1) , x, Ans ).

 $\sim$ 

 $\sim$ 

 $\bar{r}$ 

 $\boldsymbol{\cdot}$  $\hat{\mathbf{v}}$ 

 $\bar{t}$ 

```
*(IMATUSLOTIOSTION/A)}*DJIYATIY
            \epsilon(and\frac{1}{2}eand\frac{1}{2}epdeu\frac{1}{2}and\frac{1}{2}) bel\frac{1}{2}\rightarrow (biO\rightarrow X) mob \rightarrow 2691
                       corpocallations for t-
```
 $\overline{\phantom{a}}$ 

 $\tilde{\mathcal{Z}}$ 

 $\pmb{\checkmark}$ 

 $\chi_{\rm c}$ 

```
/* CHANGE OF UNKNOWN ROUTINE USING POWERFUL MATCHER
   tries to change equation to a quadratic */
solve1(LHS=RHS,Unknown,Ans) {-
   /* move eversthing in equation to LHS and put in poly form */
   POly_form(LHS+ -1*RHS,Expr),
   /* chear test to see if chanse of unknown is arrrorriate */
   quad_test(Expr,Unknown),
   trace('tryins chanse of unknown to make equation into a quadratic\n',[],4),
   /* match asainst the seneral quadratic equation
      The "_zzz" Junk is to ensure that the names in the expr and
      the rule are standardized apart. */
   make_description(Expr;Unknown)[];[];EDescr);
   make_description( e_zzz*x_zzz^2 + b_zzz*x_zzz + c_zzz +
      MUZZZ 9 (MUZZZ98UZZZ96UZZZ9CUZZZ] 9 (1 9 Q )9
   match(EDescr, Q, Transform),
   /* substitute for a,b,c,x in solution to seneral quadratic */
   Sart = (b_2zx^2^2 + -4*8.2zxz*6.2zxz)^2(2^2 - 1),Sol1 = (x_2zz = (-1*b_2zz + Sort) * (2* z_2zz) -1),
   Sol2 = (x_2zz = (-1*b_1zzz + (-1*Sart)) * (2*z_2zzz)^2 - 1);make_description( Soll , x_zzz , [] , [] , SoliDescr ),
   make_description( Sol2 , x_zzz , [] , [] , Sol2Descr ),
   spply_transform(Transform,SoliDescr,NewiDescr),
   apply_transform(Transform,Sol2Descr,New2Descr);
   expr(NewlDescr,Newl), expr(New2Descr,New2),
   trace(
'\napplying transform to solution to quadratic equation yielding %e\n';
      [New1#New23,4),
   try_hard_to_solve(New1#New2,Unknown;Ans).
/* Test if the expression could be made into a quadratic with
   a chanse of unknown. This test consists of seeins if the
   expression is a sum, with two terms containins the unknown,
   and one of them involvins exronentiation. */
auad_test(Expr.Unknown) :-
   decomp(Expr,[+|Terms]),
   select(T1,Terms,Rest),
   contains(Unknown, T1),
   subtern(A^B,T1),
   select(T2,Rest,_),
   contains(Unknown, T2),
                                                                     \mathcal{L}\mathbf{L}
```
/\* ADDITIONS TO TIDY \*/

 $\langle \rangle$ 

 $\mathcal{L}$ 

 $\gamma$ 

/\* additional tide axioms \*/ nt\_tidyax(  $U^{\circ}(N^{\circ} - 1)$  , Ans ) :- eval(  $U^{\circ}(N^{\circ} - 1)$  , Ans), /\* new bas flushins procedure to combine like items to powers -

put in before other procedures \*/  $i-$  asserta(( fl2([\*|L],New) :- twofrom(L,X1"A,X2"B,R), match(X1,X2), tids(A+B,C), I, f12(E\*,X1~CIRJ,New)  $)$ ,

 $\bar{\chi}$ 

```
/* ISOLATION AXIOMS THAT RETURN PARTICULAR SOLUTIONS 
   When solvins for a variable in a rule usins the powerful matcher,
   Particular rather than seneral solutions are desired. */ 
!= asserta((
isolax( 1 , sin(U)=V , U=arcsin(V) , particular_solution(U) )<br>)).
z - asserta((
isolax( 1 , cos(U)=V , U=arccos(V) , particular_solution(U) )
\lambda).
:- asserta(( 
isolax( 1 , tan(U)=V , U=arctan(V) , rarticular_solution(U) )<br>)).
:- asserta(C 
isolax( 1 , cosec(U)=V , U=arccosec(V) , particular\_solution(U) )<br>)).
asserts(( 
\text{\tt .solax( 1 } , sec(U)=V , U=arcsec(V) , particular_solution(U) )<br>)).
:- asserta(( 
isolax( 1 , cot(U)=V , U=arccot(V) , particular_solution(U) )
```

```
/* SQUARE ROOT EVALUATION */
```
 $\Lambda$ 

```
/% put the new eval before the old ones %/
\mathbf{S} = asserta((
eval( X^{\sim}(N^{\sim}-1), Ans) :-
   eval(X,X1),
   PQA^T(N_0N^T)integer(X1).
                                           \sim 10inteser(N1),
   \frac{1}{2}(N1=0 \rightarrow Ans=X \pmN1<0 -> N2 is -N1, eval(X~(N2~ -1),A1), eval(A1^ -1,Ans) ;
    remove_rowers(X1,N1,2,IPart,Residue),
    (Residue=1 -> Ans=IPart ;
     IPart=1 -> Ans=Residue~(N1~ -1) ;
     Ans=IPart*Residue^(N1^ -1) )),
   \frac{1}{2}\sum\move_rowers(X,Power,J,1,X) :-
                                                          \Deltaintexp(J,Fower,A),
 \sim A>X \sqrt{s}\mathbb{F}remove_rowers(X,Power,J,IPart,Residue) {-
   intex»(J.Power,A),
   O is X mod A,
   X1 is X/A,
 / remove_powers(X1,Power,J,IP1,Residue);
   IPart is IP1%J,
   \pmremove_rowers(X,Fower,J,IPart,Residue) :-
   J1 is J+1,
   remove_rowers(X,Fower,J1,IPart,Residue),
   \mathbf{I}
```
collax( W , U\*W+V\*W , (U+V)\*W ) , /\* collax( W , W+V\*W , (V+1)\*W ) , \*/  $collax(UBV + (U+V)*(U+ (-1*V)) + U-2+ -1*(V-2)) )$ collax( W , W"U\*W"V , W"(U+V) ) , collax(  $W = W*W^*V + W^*(V+1)$  ). collax( W , W\*W , W^2 ) .  $colllex( U, s=sin(U) * cos(U) , sin(2*U) * 2^m (-1) )$ ,  $collex()$  U  $: const(0)^2$   $-1$   $x(sin(0)^2)$   $: cost(2x0)$  ).  $11ax$ ( $11x$  sin( $11x$ cos( $01x$ cos( $11x$ sin( $01x$  sin( $1140x$ )).  $collax$ ( U&V , sin(U)\*cos(V)+ -1\*(cos(U)\*sin(V)) , sin(U+ (-1\*V)) ) .  $collax$ (U  $\rightarrow$   $cos(U)$   $kcos(U)$   $+$   $-1$   $k(sin(U)$   $ksin(U)$ )  $\rightarrow$   $cos(U+V)$ ) .  $collax( U, cos(U) * cos(U) + sin(U) * sin(V) , cos(U + (-1*V)) )$ ,  $collax( U + sin(U) * cos(U)^(-1) + tan(U) )$ . collax( U  $\rightarrow$  cos(U) \*sin(U) ~(-1)  $\rightarrow$  cot(U) ). collsx( U , U^2+2\*U\*V+V^2 , (U+V)^2 ). /\* tris rule for cubic \*/  $collax( U)$ ,  $colors + (-3)*4^-(-1)*cos(U)$ ,  $(4^-(-1)*cos(3*U))$ ,

 $collax$ ( U, U^3 + 3\*U^2\*V + 3\*U\*V^2 + V^3 , (U+V)^3 ).

 $\frac{1}{\sqrt{2}}$  ,  $\frac{1}{\sqrt{2}}$ 

 $\texttt{deconv}(A+(B+C),L)$  ;- !,  $\texttt{deconv}(A+B+C,L)$ .  $decomP(A+B+C, [f,C|L])$  :-  $e$  decomp(A+B,[t:L]). decomp(AtB,Ct,B,AJ) :- !.

decomm(A%(B%C),L) :- 1, decomm(A%B%C,L), decomp(AXBXC,CX,CILI) :- !, decomp(AXB,CXILI), decomp(AXB, [X, B, A]) :- !.

decomp(A&(B&C),L) :- !, decomp(A&B&C,L), decomP(A&B&C,[&,CIL]) :- !, decomP(A&B,[&IL]), decomp(A&B, [&, B, AJ) :- !.

```
decomp(A#(B#C),L) :- !, decomp(A#B#C,L).
decomP(A#B#C,[#,C[L]) :- !, decomP(A#B,[#IL]),
decomp(A#B,[#,B,A]) :- !.
```
 $\mathbf{I}_\mathrm{c}$ 

 $\sim$   $\sim$  $\pm$  $\frac{1}{2}$ 

```
decomP(E,F) : E = \sqrt{F}, \frac{1}{2}
```
```
/* KLUDGES! interval stuff is screwins up - Just burass it */
non_zero(X) :- !.
acute(X) := \left[\frac{1}{2}\right]fail.
non_reflex(X) :- !, fail,
non_nes(X) :- 1, fail.
```
 $\mathcal{I}$ 

 $\overline{\phantom{a}}$ 

/\* Exp is a least dominating expression of X (i.e. 2 args contain X)  $\frac{x}{ }$ /\* This ratches the old "least\_dom" by converting to bas rerresentation \*/

 $\ddot{\phantom{a}}$ 

 $\frac{t}{\sigma}$ 

 $\bar{t}$ 

least\_dom(X,Exp) :decomp(Exp,[F!Arss]), sublist(contains(X),Arss,XArss), lensth(XArss,N), N>1, !.

 $\widetilde{\mathcal{R}}$ 

/\* disable existins method for linear and quadratic equations so that the rrosram can try to learn them \*/

 $\mathcal{L}^{\text{max}}$ 

 $\sim$   $\mu$ 

 $\sim$   $\sim$ 

 $\sim 300$ 

 $\sim$   $\sim$ 

 $\mathbf{r}=\mathbf{q}+\mathbf{q}$  .

 $\sim 10$ 

 $\mathbf{A}$ 

 $\Delta$ 

Foly\_method(X,Plist, X=Ans) :- $\frac{1}{2}$  g  $f \sin l$ .

 $\sim$   $\alpha$ 

 $\sim$ 

 $\mathcal{L}$ 

 $\bar{\chi}$ 

 $\mathbf{r}$ 

**/\* PATHS \*/** 

 $X^*$  Paths are a way of describins subparts of thinss.

A Path consists of a list of Part-extractins functions to be aPPlied to some object. The functions are either intesers (ars numbers), or lists consistins of a functor plus n-1 arsuments. The last arsument is supplied by  $s$ PPly\_Path, and is a variable to hold the result  $8/$ 

arrly\_rath([],Exrr,Exrr) :- !.

```
aPPly_Path([H|T],E1,E3) :-
  (inteser(H> -> ars<H,E1,E2) ; 
      aPPend(H,[E2J,L), C=,.L, call(C) ), 
   aPPlY-Path(T,E2,E3>, 
   ! .
```

```
/* SQUARE ROOT EVALUATION */
/% put the new intexp before the old ones %/
\frac{1}{2} asserta((
intexp(L,E,A" -1) :-
    \mathbb{L} \supset \mathbb{O} y
    \mathsf{E}\text{-}\!\!\leq\!\!\mathsf{O} ,
    ME is 0-Eyintexp(L,NE,A),
    \frac{1}{2}\sum_{i=1}^{n}
```
 $\mathcal{L}^{\mathcal{L}}$ 

 $\sim 10^4$ 

 $\bar{z}$ 

 $\bar{z}$ 

 $\mathcal{A}$ 

 $\sim 10^{-5}$ 

 $\frac{1}{4}$ 

 $\sim$   $\sim$ 

in L

 $\sim$ 

```
/* LOGARITHM EVALUATION */
\mathfrak{t}- asserta((
eval1(los(Base,X),Ans) :-
   loseval(Base, X, IPart, Fraction),
   (IPart=0 -> Ans=Fraction #
    Fraction=0 -> Ans=IPart ;
    /% return an improper fraction %/
    Fraction=Denominator<sup>o</sup> -1,
    Numerator is IPart*Denominator+1,
    Ans=Numerator*Denominator^ -1),
   \mathbf{f}\rightarrow.
\angle* loseval will succeed if the losarithm can be expressed as an inteser
   rlus 1 over an integer %/
losseval(Base, 1, 0, 0) ; -1.
  seval(Base,X,IPart,Fraction) :-
   O is X mod Base,
   X1 is X/Baser
   logeval(Base,X1,I1,Fraction);
  IPart is I1t1,
\mathcal{F}\mathbb{F}_4loseval(Base,X,O,Power<sup>m</sup> -1) {-
   XCRAGG.
   findrower(X,Base,2,Power),
   \mathbb{F}_{\infty}n.
findrower(X,Base,Test,Power) {-
   intexp(X,Test,K),
   (K<Base -> T1 is Test+1, findrower(X,Base,T1;Power), ! }
  K=Base -> Power=Test, ! #
   \rightarrow fail).
```
 $\sim 10$ 

 $\sim$ 

 $\Delta \sim 1$ 

memo(Pred) :- call(Pred).

 $\Lambda^{(0,2)}$ 

 $\bar{\mathbf{r}}$ 

 $\boldsymbol{I}$ 

 $\begin{array}{cc} & \epsilon & \\ & \epsilon & \\ & \epsilon & \end{array}$ 

 $\sim$   $\sim$ 

 $\label{eq:2.1} \frac{1}{\sqrt{2}}\int_{0}^{\pi} \frac{1}{\sqrt{2\pi}}\left(\frac{1}{\sqrt{2\pi}}\right)^{2}d\mu_{\rm{max}}\left(\frac{1}{\sqrt{2\pi}}\right)$ 

 $\bar{\mathcal{E}}$ 

 $\overline{\phantom{a}}$ 

 $\star$ 

 $\hat{\boldsymbol{\cdot} }$ 

# \*\*\*\*\*\*\*\*\*\*\*\*\*\*\*\*\*\*\*\*\*\*\*\*\*\*\*\*\*\*\*\*\*\*\* \* PROLOG CROSS REFERENCE LISTING \* \*\*\*\*\*\*\*\*\*\*\*\*\*\*\*\*\*\*\*\*\*\*\*\*\*\*\*\*\*\*\*\*\*\*

 $\label{eq:2} \mathcal{F}^{(1)}(\mathcal{F}) = \mathcal{F}^{(2)}(\mathcal{F}^{\mathcal{G}}_{\mathcal{F}}) \mathcal{F}^{(1)}_{\mathcal{F}}(\mathcal{F}^{\mathcal{G}}_{\mathcal{F}}) \mathcal{F}^{(2)}_{\mathcal{F}}(\mathcal{F}^{\mathcal{G}}_{\mathcal{F}})$ 

الخاري وورداني

محادثات المستحيل

 $\mathbf{r}$  $\mathcal{L}^{\mathcal{L}}$ 

 $\gamma_{\rm c}$  .

Neil Davey's Identity Assimilator

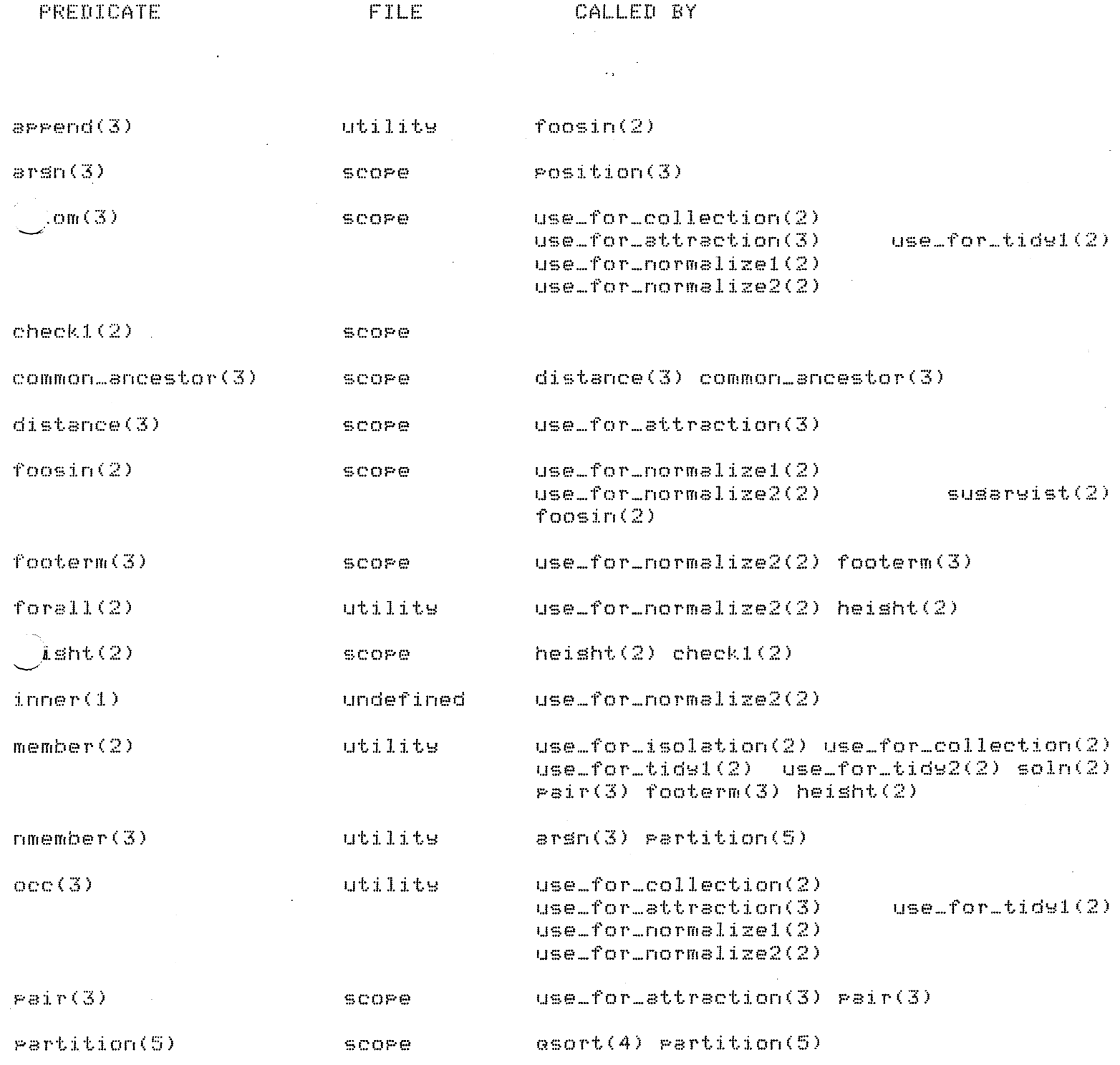

'

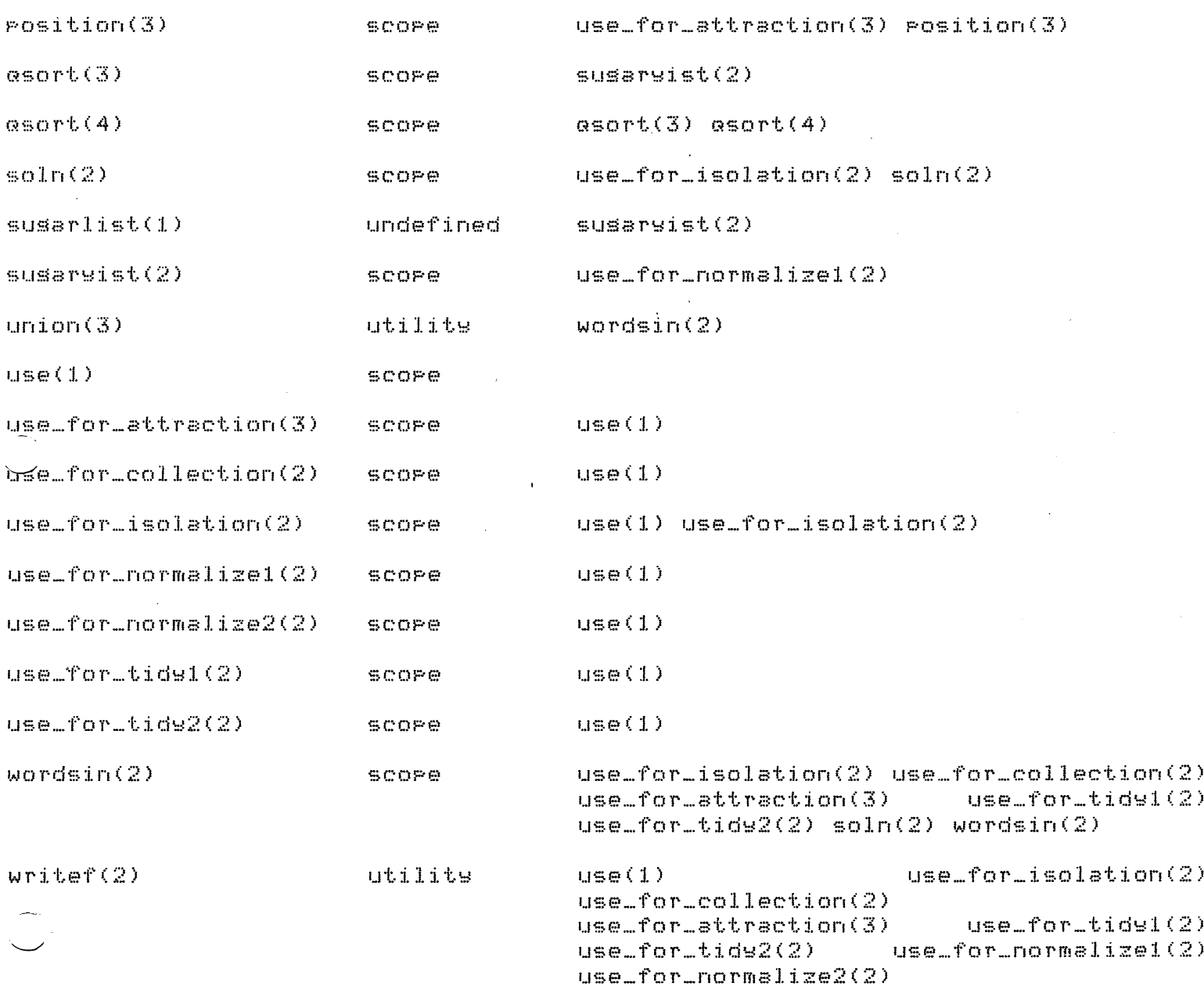

 $\ddot{\phantom{0}}$ 

/\* THMS。

Identities of Alsebra for use as tests for Davey's SCOPE prosram Alan Bundy 15.7.81 \*/ thm1  $:$  use( u+v=w  $\rightarrow$  u=w-v ). thm2  $t-$  use( sin(2\*u)/2 = sin(u)\*cos(v) ). thm3 :- use( u\*(v+w) = u\*v + u\*w ). thm4 :- use(  $u^22=v \rightarrow (u=sqrt(v))$  #  $u= -sqrt(v))$  ). thm5 :- use( sin(u)=v -> u=n\*180 + ((-1)^n)\*arcsin(v) ). thm6 :- use( um(v\*w) = (umv)mw ).

*I\** Run them all *\*I ~o* thml~ thm2, thm3, thm4, thmS, thm6.

565  $1.7 - so.$ utv=w->u=w-v has been used as an isolation axiom on the variable u . utv=w->u=w-v has now been used in as many cases as possible. sin(2\*u)/2=sin(u)\*cos(v) has been used as a tidy axiom from right to left on the variable v.  $\sin(2\frac{2}{1})/2$  sin(u)\*cos(y) has now been used in as many cases as possible. u\*(v+w)=u\*v+u\*w has been used as an attraction axiom from right to left on the variables v and w . u\*(v+w)=u\*v+u\*w has been used as a collection axiom from risht to left on the variable u . u\*(v+w)=u\*v+u\*w has now been used in as many cases as possible.  $\mathcal{H}^2$ =v->u=sort(v)#u= -sort(v) has been used as an isolation axiom on the variable u Wev->u=sert(v)#u= -sert(v) has now been used in as many cases as possible. sin(u)=v->u=n\*180+ -1^n\*arcsin(v) has been used as an isolation axiom on the variab sin(u)=v->u=n\*180+ -1^n\*arcsin(v) has now been used in as many cases as possible. u^(v\*w)=(u^v)^w has been used as an attraction axiom from left to risht on the variables u and v .  $u^{\circ}$ (v\*w)=( $u^{\circ}$ v)^w has been used as an attraction axiom from right to left on the variables y and w . u^(v\*w)=(u^v)^w has now been used in as many cases as possible. ses  $f$   $\tilde{f}$  - core 50176  $(20992)$  lo-ses + 29184 hi-ses) hear  $15872 =$ 14505 in use + 1367 free bal.  $1175 =$ 16 in use + 1159 free  $10c$ al  $1024 =$  $16$  in use  $+$ 1008 free  $511 =$ trail  $0$  in use  $+$ 511 free 0.01 sec. for 1 GCs sainins 416 words 0.03 sec. for 2 local shifts and 4 trail shifts

 $2.49$  sec. runtime

```
/* SCOPE.
Neil Davy's Identity Assimilator
\mathbb{X}i - op(950, xfg, (->)),
 : - op(950, xfy, <->).
TRY E IN ALL THE SYNTACTIC GROUPS
use(E) :-
      use_for_attraction(E,X,Y),
f \circ i l.
use(E):
      use_for_isolation(E,X),
      fail.
use(E):
     use_for_collection(E,X),
      fail.use(E):
      use_for_tidy1(E,X),
      fail.use(E):
      use-for\_tids2(E, X),
     fail.use(E) :=use_for_normalize1(E,X),
      fail.use(E):-
      use_for_normalize2(E,Foo),
      fail.use(E) :- writef('%t has now been used in as many cases as possible.\n\n',[E]).
TRY E AS AN ISOLATION AXIOM
```
use\_for\_isolation(Cond->(L->R), U) :use\_for\_isolation(L->R,U),

```
use_for_isolation(L->R,U) :-
        wordsin(L, S),
        member(U, S),
        soln(R,U),
        assert(isolax(L->R,U)),
        writef('%t->%t has been used as an isolation axiom on the variable %t \lambdan)"/(L)R,UJ).
```
#### 

TRY E AS A COLLECTION AXIOM

use\_for\_collection(E,U) : $a \times i$ om $(E, L, R)$ ,  $wordsin(E, S)$ ,  $member(U, S)$ ,  $occ(U, L, N1)$  $occ(U, R, N2)$ ,  $N1>0$  $N2 > 0$  $(N1)$   $N2$ .  $assert(collax(L,R,U))$ , writef('%t has been used as a collection axiom from left to risht \n on the variable %t .\n\n',[E,U]);  $N1$  < $N2$ , assert(collax(R,L,U)),

```
writef('%t has been used as a collection axiom from right to left \n on the variable %t .\n\n',[E,U])).
```
## 

TRY E AS AN ATTRACTION AXIOM

```
use_for_attraction(E,X,Y)
        ayiom (E,L,R),
                                    - add
        Wordsin(E, S)pair(X, Y, S),
        Position(X,L,XL),
        position(Y, L, YL)\text{position}(X, R, XR)position(Y, R, YR)occ(X, L, 1)occ(X, R, 1),ncc(Y, L, 1),occ(Y,R,1),distance(XL,YL,DL),
        distance(XR,YR,DR),
        (DL>DR)
        writef('%t has been used as an attraction axiom from left to risht \n on the variables %t and %t .\n\n',[E,X,Y]);
        assert(attrax(X,Y,L,R)),
        UL <DR,
        assert(attrax(X,Y,R,L)),
        writef('%t has been used as an attraction axiom from right to left \n on the variables %t and %t .\n\n',[E,X,Y]))
```

```
TRY E AS A TIDY AXIOM
TRY THE FIRST TYPE OF TIDY AXIOM */
/ *
use_for_tidel(E,U):
       a \times iom(E, L, R),
       wordsin(E, S),
       member(U, S),
       occ(U,L,NL),
       occ(U, R, NR),
       (NL>0)N = 0.
       assert(tidyax(L,R,U)),
       writef('%t has been used as a tide axiom from left to right \n on the variable %t .\n\n',[E,U]);
       NL = 0.9NR>0,
       assert(tidyax(R,L,U)),
       writef('Xt has been used as a tidy axiom from right to left \n on the variable Xt .\n\n',[E,U])),
    TRY THE SECOND TYPE OF TIDY AXIOM */
/*
use_for_tids2(L=R,U) :-
       wordsin(L, S),
       member(U,S),
       assert(tidy_ax(L,R,U)),
       writef('%t has been used as a tidy axiom from left to right \n on the variable %t .\n\n',[E,U]);
       I = IIassert(tide_ax(R,L,U)),
       writef('%t has been used as a tidy axiom from right to left \n on the variable %t .\n\n',[E,U])).
TRY E AS A NORMALIZE AXIOM
TRY THE FIRST TYPE OF NORMALIZE AXIOM */
/米
use_for_normalize1(E,Foo) :-
       \approxiom(E,L,R),
       sugaryist(E,Foo),
       foosin(L, SL),
       000 (Foo, SL, NL),
       foosin(R,SR),
       occ(Foo, SR, NR)CNL>0.7NR = 0assert(normax(L,R,Foo)),
      writef('%t has been used as a normalize axiom from left to right \n on the function %t .\n\n',[E,Foo]);
       NR>O,
       NI = 0.9
```
assert(normax(R,L,Foo)), writef('%t has been used as a normalize axiom from right to left \n on the function %t .\n\n',[E,Foo])).

TRY THE SECOND TYPE OF NORMALIZE AXIOM #/ / 水

```
use_for_normailize2(E,Foo):
        \exists x \text{ i} \text{ om}(E_1L_2R)inner(Foo),
        (foosin(L,SL),
        occ(Foo, SL, 1),footerm(T,Foo,L),
         forall(footerm(S,Foo,R), check1(S,T)),
        assert(normax(L,R,Foo)),
        writef('%t has been used for a normalize axiom from \n left to right on the funtion %t .\n\n', [E, Fool);
        foosin(R, SR),
        occ(Foo, SR, 1),
        footerm(T,Foo,R),
        forall(footerm(S,Foo,L), check1(S,T)),
         assert(normax(R,L,Foo)),
        writef('%t has been used for a normalize axiom from \n right to left on the function %t .\n\n',[E,Foo])),
```
圈

### 

THE SUBROUTINES USED IN THE PROGRAM

### 

```
soln(U=R,U):-
        wordsin(R, S),
        not(member(U, S)).
```

```
soln(A*B,U) :-
        soln(A,U),
        soln(B,U).
```
 $wordsin(EJ, EJ)$  :- !.

```
wordsin([First|Rest], Set) :- !,
        wordsin(First, S1),
        wordsin(Rest, S2),
        union(S1, S2, Set).
```
 $wordsin(X, EJ)$  :- integer(X), !.

 $wordsim(X, EXJ)$  :-  $atom(X)$ , !.

```
wordsin(Term, Set) :-
```
Term=..[Functor!Arss], wordsin(Arss, Set),

```
axiom(L = R, L, R).
axiom(L<->R,L,R).
```

```
E = \cdot. EXIArssJ.
Possition(X, E, L):
         arsn(N, E, T),
         L = CNIL1J\texttt{position}(X, T, L1).
distance(X, Y, D):
         common_ancestor(X,Y,L),
         lensth(X,N1).
         lensth(Y,N2),
         lensth(L,N3),
         D is (N1-N3)+(N2-N3).
common_ancestor(EF1;R1],EF2;R2],E]) :- F1=\=F2.
common_ancestor(R1,R2,R).
\arg\inf(N, T, X) :- T = . . [ \_ ! \_ ], nmember (X, L, N),
 商
susaryist(E,Foo) :-
         foosin(E, S),
         susarlist(D),
         asort(S, L, D),
         L = LFoolRestJ.
foosin([1, [1, 1]) :- !.
foosin(LFRJ,S) != \vdotsfoosin(F, S1),
          foosin(R, S2),
         aPPend(S1, S2, S).
 foosin(X, E1) :-
          atomic(X), |.
 foosin(Term,S) :-
          Term=..[Functor:Arss],
          foosin(Arss, SI),
          S = \GammaFunctor |S11|.
 asort(L,R,D) :-
         \texttt{asort}(\mathsf{L}, \mathsf{CJ}, \mathsf{R}, \mathsf{D}).
 asort(EXILI,RO,R,II) :-
          partition(L,X,L1,L2,D),
          asort(L2, RO, R1, D),
          asort(L1, EXIR1], R, D).
 asort(IJ,R,R,D).partition([X]L], Y, [X]L1], L2, D) :-
          nmember(X,D,NX),
          nmember(Y,D,NY),
          NX = \langle NY, r \ranglePartition(L, Y, L1, L2, D).
 partition(EXIL], Y, L1, EXIL2], D) :-
```

```
nmember(X,D,NX),
        nmember(Y,D,NY),
        NX>NY,
        partition(L,Y,L1,L2,D).
partition(Cl, _, Cl, Cl, D).
\text{pair}(X,Y,\text{EXIRJ}) :-
        member(Y, R).
pair(X,Y,[]E_{+}R]):
        Pair(X,Y,R).
footerm(T,Foo,E) :-
        E = \cdot \cdot [Fool -1,
        E = T.
rooterm(T,Foo,E) :-
        E = \cdot \cdot L | Arss],
        member(X, Arss),
        footerm(T,Foo,X).
heisht(T,H) :-
        atomic(T),
        H is 0.
heisht(T,H) :-
        T = 100member(X,Arss),
        forall(member(Y,Arss), check1(X,Y)),
        heisht(X, HX),
         \frac{1}{2}H is HX+1.
check(X,Y) :- heisht(X,HX),
         heisht(Y,HY),
         HX = < HY.
```